# **Baze de date**

## Limbajul SQL

**Teams: FI-AIA-2-Baze de date-2022-2023**

**Adrian Runceanu**

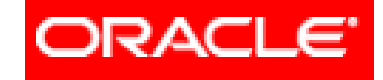

#### THE INFORMATION COMPANY

# *Curs 3 Limbajul SQL*

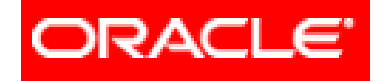

# *Limbajul SQL*

### **Interogări SELECT pe o singură tabelă**

- **3.1. SELECT. Sintaxa. Efect. Rezultat**
- **3.2. Lista SELECT**
- **3.3. Clauza WHERE**
- **3.4. Clauza ORDER BY**

## SINTAXA

**SELECT [DISTINCT] lista\_de\_expresii**

**FROM nume\_tabela**

**WHERE conditie\_linie -- clauza optionala**

**ORDER BY criterii\_sortare\_rezultat; -- clauza optionala**

## **EFECT**

Se parcurg rând pe rând liniile tabelei specificate în clauza **FROM**.

Din fiecare linie continând date pentru care conditia aflata pe clauza **WHERE** este adevarata va rezulta o linie în rezultatul cererii.

În cazul în care **WHERE** lipseste, toate liniile tabelei **FROM** vor avea o linie corespondenta în rezultatul cererii.

Linia de rezultat este compusa pe baza listei de expresii aflata pe clauza **SELECT**.

## **EFECT**

Daca exista cuvântul cheie **DISTINCT**, din rezultat se elimina liniile duplicat.

Înainte de a trimite rezultatul, serverul îl sorteaza în functie de criteriile specificate de clauza **ORDER BY**.

În cazul în care **ORDER BY** lipseste, liniile din rezultat sunt într-o ordine independenta de continutul lor sau de ordinea în care ele au fost adaugate în tabela.

# **REZULTAT**

Numarul coloanelor din rezultat este egal cu numarul expresiilor din lista aflata pe clauza **SELECT**.

Aceste expresii dau si numele coloanelor din rezultat.

În lipsa clauzei **DISTINCT**, numarul de linii din rezultat este egal cu numarul liniilor din tabela care îndeplinesc conditia **WHERE** sau, când clauza respectiva lipseste, cu numarul total de linii din tabela.

# **REZULTAT**

Evaluarea valorii de adevar a conditiei din **WHERE** se face doar pe baza datelor aflate pe linia respectiva.

Deoarece parcurgerea liniilor specificata de o cerere **SELECT** se face dupa un plan de executie generat de server, folosirea clauzei **ORDER BY** este obligatorie în cazul în care se doreste un rezultat sortat dupa anumite criterii.

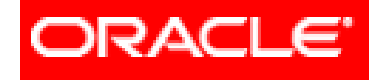

# *Limbajul SQL*

### **Cereri SELECT pe o tabelă**

- **3.1. SELECT. Sintaxa. Efect. Rezultat**
- **3.2. Lista SELECT**
- **3.3. Clauza WHERE**
- **3.4. Clauza ORDER BY**

## Exemple

Considerăm următoarele tabele:

**1. STUDENT** având structura **MATR**, NUME, AN, GRUPA, DATAN, LOC, INDRUMATOR, PUNCTAJ, CODS

**2. SPECIALIZARE** având structura **CODS**, NUME, DOMENIU

**3. BURSA** având structura **TIP**, PMIN, PMAX, SUMA

# Tabela **STUDENT**

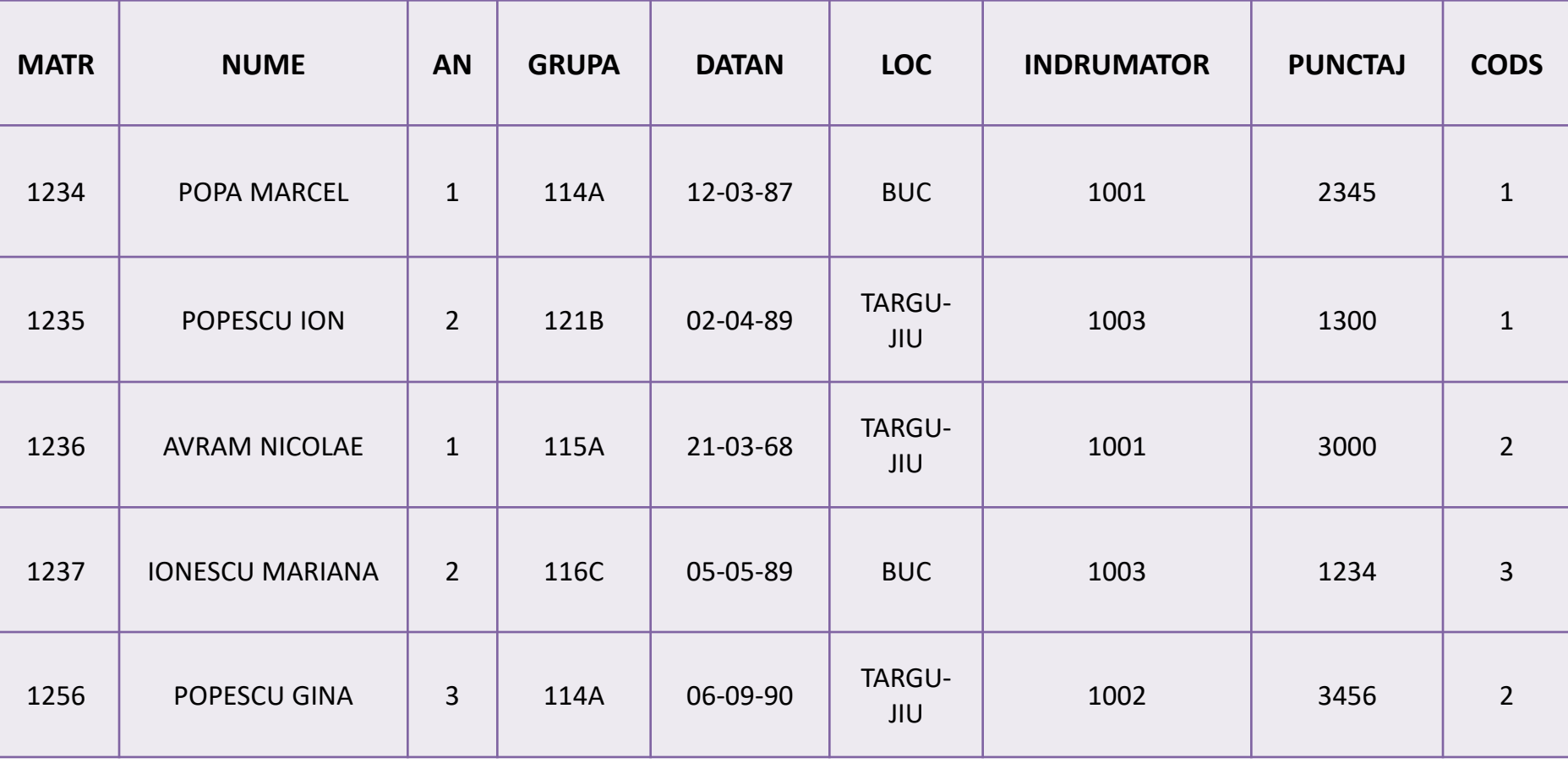

# Tabelele **SPECIALIZARE** si **BURSA**

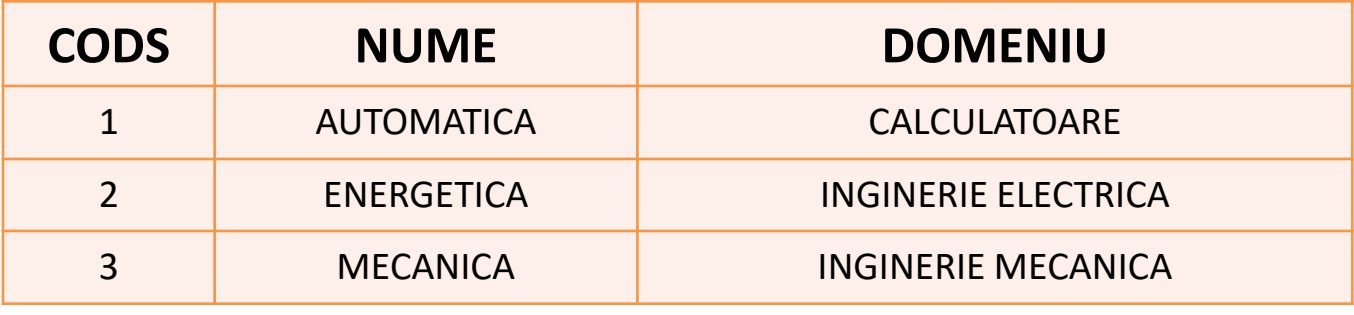

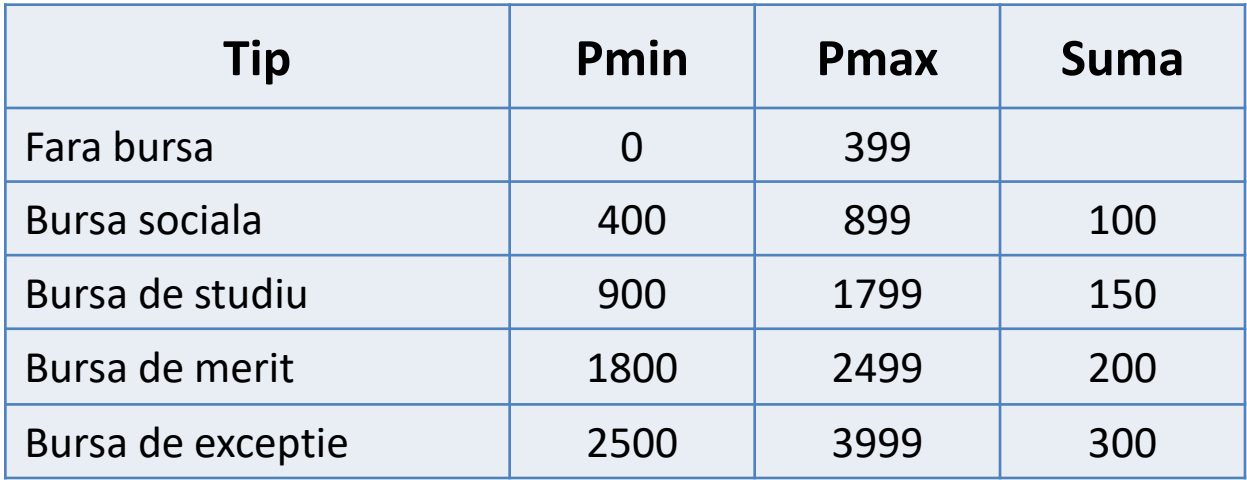

### **Nume de coloane sau \***

Exemplu 1: **SELECT** NUME, DOMENIU **FROM** SPECIALIZARE;

Considerăm următoarele tabele:

Exemplu 2: **SELECT** \* **FROM** STUDENT;

1. STUDENT având structura MATR, NUME, AN, GRUPA, DATAN, LOC, INDRUMATOR, PUNCTAJ, CODS

2. SPECIALIZARE având structura CODS, NUME, DOMENIU

3. BURSA având structura TIP, PMIN, PMAX, SUMA

#### **Constante:**

Exemplu 3: **SELECT** 'Specializarea ', NUME, ' infiintata in ', 1995 **FROM** SPECIALIZARE;

Considerăm următoarele tabele:

1. STUDENT având structura MATR, NUME, AN, GRUPA, DATAN, LOC, INDRUMATOR, PUNCTAJ, CODS

2. SPECIALIZARE având structura CODS, NUME, DOMENIU

3. BURSA având structura TIP, PMIN, PMAX, SUMA

Curs - Baze de date 14

**Expresii aritmetice:**

Exemplu 4: **SELECT** TIP, SUMA, (SUMA+20)\*1.1 **FROM** BURSA;

Considerăm următoarele tabele:

1.STUD având structura MATR, NUME, AN, GRUPA, DATAN, LOC, INDRUMATOR, PUNCTAJ, CODS

2.SPECIALIZARE având structura CODS, NUME, **DOMENIU** 

3. BURSA având structura TIP, PMIN, PMAX, SUMA

#### **Expresii concatenate:**

#### Exemplu 5: **SELECT** 'Specializarea '|| NUME ||' are codul ', CODS **FROM** SPECIALIZARE; Considerăm următoarele tabele:

1. STUDENT având structura MATR, NUME, AN, GRUPA, DATAN, LOC, INDRUMATOR, PUNCTAJ, CODS

2. SPECIALIZARE având structura CODS, NUME, DOMENIU Exemplu 6: Cu valori nule: 3. BURSA având structura TIP, PMIN, PMAX, SUMA **SELECT** TIP, ' are valoarea ' || SUMA || '.Lei' **FROM** BURSA;

### **Alias de coloana:**

Nu poate fi mai lung de 30 de caractere.

Începe cu o litera, contine numai **litere, cifre, \_,** # si

**\$** sau e pus intre ghilimele (tot max. 30 caractere intre ghilimele).

Între ghilimele literele mici sunt considerate diferite de literele mari.

Nu poate fi folosit decât în cererea curenta.

Sistemul nu stocheaza în baza de date sau altundeva aceste nume alternative.

Nu poate fi folosit în alte clauze ale cererii (doar in **SELECT** si ORDER BY).Curs - Baze de date 17

Considerăm următoarele tabele:

### **Alias de coloana:**

1. STUDENT având structura MATR, NUME, AN, GRUPA, DATAN, LOC, INDRUMATOR, PUNCTAJ, CODS

2. SPECIALIZARE având structura CODS, NUME, DOMENIU

3. BURSA având structura TIP, PMIN, PMAX, SUMA Exemplu 7: **SELECT** TIP **AS** "Tip bursa", ' are valoarea ' || SUMA || '.Lei' **AS** Descriere **FROM** BURSA; Rezultat: Tip bursa DESCRIERE -------------------- --------------------------

FARA BURSA are valoarea .Lei BURSA SOCIALA are valoarea 100.Lei

. . . . . . . . . . . . . . . . . . Curs - Baze de date 18

### **DISTINCT: Elimina liniile duplicat din rezultat:**

Exemplu 8: **SELECT** CODS **FROM** STUDENT; Considerăm următoarele tabele:

1. STUDENT având structura MATR, NUME, AN, GRUPA, DATAN, LOC, INDRUMATOR, PUNCTAJ, CODS

2. SPECIALIZARE având structura CODS, NUME, DOMENIU

Exemplu 9: **SELECT DISTINCT** CODS **FROM** STUDENT;

Exemplu 10: **SELECT DISTINCT** CODS, AN **FROM STUDENT;** Curs - Baze de date 19

3. BURSA având structura TIP, PMIN, PMAX, SUMA

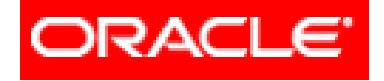

# *Limbajul SQL*

### **Cereri SELECT pe o tabelă**

- **3.1. SELECT. Sintaxa. Efect. Rezultat**
- **3.2. Lista SELECT**
- **3.3. Clauza WHERE**
- **3.4. Clauza ORDER BY**

Sintaxa: **WHERE expresie\_logica**

Exemplu 11: **SELECT** NUME, GRUPA, CODS **FROM** STUDENT **WHERE** AN = 4;

Considerăm următoarele tabele:

1. STUDENT având structura MATR, NUME, AN, GRUPA, DATAN, LOC, INDRUMATOR, PUNCTAJ, CODS

2. SPECIALIZARE având structura CODS, NUME, DOMENIU

3. BURSA având structura TIP, PMIN, PMAX, SUMA

### **Operatori de comparare**

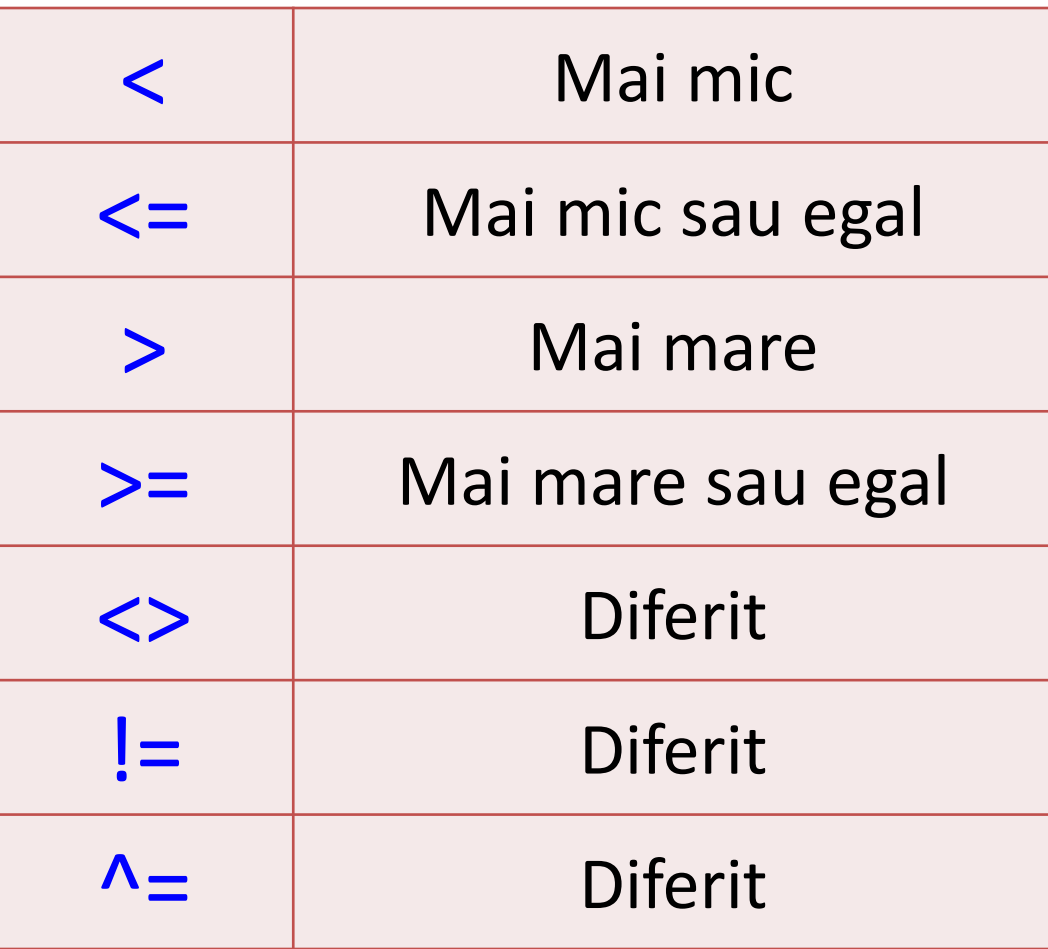

Conditii compuse (**AND, OR, NOT**) si paranteze

### AN=2 **AND** PUNCTAJ>500 **OR** CODS=11

### AN=2 **AND** (PUNCTAJ>500 **OR** CODS=11)

Considerăm următoarele tabele:

1. STUDENT având structura MATR, NUME, AN, GRUPA, DATAN, LOC, INDRUMATOR, PUNCTAJ, CODS

2. SPECIALIZARE având structura CODS, NUME, DOMENIU

3. BURSA având structura TIP, PMIN, PMAX, SUMA

#### **Operatorul BETWEEN:**

### Sintaxa: expresie **BETWEEN** valoare\_minima **AND** valoare\_maxima

Exemplu 12: **SELECT** NUME, AN, PUNCTAJ **FROM** STUDENT

Considerăm următoarele tabele:

1. STUDENT având structura MATR, NUME, AN, GRUPA, DATAN, LOC, INDRUMATOR, PUNCTAJ, CODS

2. SPECIALIZARE având structura CODS, NUME, DOMENIU

3. BURSA având structura TIP, PMIN, PMAX, SUMA

**WHERE** PUNCTAJ **BETWEEN** 2000 **AND** 3999;

Curs - Baze de date 24

Considerăm următoarele tabele: **BETWEEN**: Alte exemple 1. STUDENT având structura MATR, NUME, AN, GRUPA, Exemplu 13: DATAN, LOC, INDRUMATOR, PUNCTAJ, CODS **SELECT** NUME, AN, PUNCTAJ 2. SPECIALIZARE având structura CODS, NUME, DOMENIU **FROM** STUDENT 3. BURSA având structura TIP, PMIN, PMAX, SUMA **WHERE** PUNCTAJ + 100 **BETWEEN** INDRUMATOR - 2000 **AND** INDRUMATOR + 1000;

Exemplu 14: **SELECT** NUME, LOC, DATAN **FROM** STUDENT **WHERE** LOC **BETWEEN** 'A' **AND** 'L' **AND** DATAN **BETWEEN** '1-JAN-89' **AND** '31-DEC-89';  $Curs -$  Baze de date  $25$ 

### **Operatorul IN:**

Sintaxa: **expresie IN (val\_1, val\_2, ..., val\_n)**

Considerăm următoarele tabele:

1. STUDENT având structura MATR, NUME, AN, GRUPA, DATAN, LOC, INDRUMATOR, PUNCTAJ, CODS

2. SPECIALIZARE având structura CODS, NUME, DOMENIU

Exemplu 15: 3. BURSA având structura TIP, PMIN, PMAX, SUMA **SELECT** NUME, AN, DATAN **FROM** STUDENT **WHERE** INDRUMATOR **IN** (1001, 1234);

Curs - Baze de date 26

Considerăm următoarele tabele:

1. STUDENT având structura MATR, NUME, AN, GRUPA, DATAN, LOC, INDRUMATOR, PUNCTAJ, CODS

2. SPECIALIZARE având structura CODS, NUME, DOMENIU

3. BURSA având structura TIP, PMIN, PMAX, SUMA

### Exemplu 16 (pentru a lua in considerare valorile nule):

*IN ignora valorile nule din lista:*

### **SELECT** NUME, AN, GRUPA, INDRUMATOR **FROM** STUDENT **WHERE** INDRUMATOR **IN** (NULL, 1001, 1234);

**NOT IN** intoarce fals daca lista contine valori nule: Exemplu 17: **SELECT** NUME, AN, GRUPA, INDRUMATOR **FROM** STUDENT **WHERE** INDRUMATOR **NOT IN** (NULL, 1001, 1234);

Considerăm următoarele tabele:

1. STUDENT având structura MATR, NUME, AN, GRUPA, DATAN, LOC, INDRUMATOR, PUNCTAJ, CODS

2. SPECIALIZARE având structura CODS, NUME, DOMENIU

3. BURSA având structura TIP, PMIN, PMAX, SUMA

#### **NOT IN** intoarce fals daca lista contine valori nule: Considerăm următoarele tabele:

1. STUDENT având structura MATR, NUME, AN, GRUPA, DATAN, LOC, INDRUMATOR, PUNCTAJ, CODS

2. SPECIALIZARE având structura CODS, NUME, DOMENIU

Exemplu 18: 3. BURSA având structura TIP, PMIN, PMAX, SUMA **SELECT** NUME, AN, DATAN **FROM** STUDENT **WHERE** INDRUMATOR=1001 **OR** INDRUMATOR=1234;

Considerăm următoarele tabele:

### **Operatorul IN.**

1. STUDENT având structura MATR, NUME, AN, GRUPA, DATAN, LOC, INDRUMATOR, PUNCTAJ, CODS

2. SPECIALIZARE având structura CODS, NUME, DOMENIU

Exemplu 19: 3. BURSA având structura TIP, PMIN, PMAX, SUMA **SELECT** NUME, PUNCTAJ, CODS **FROM** STUDENT **WHERE** PUNCTAJ + 10 **IN** (CODS\*30+70, CODS\*200+700); Exemplu 20: **SELECT** NUME, LOC, DATAN **FROM** STUDENT **WHERE** LOC **IN** ('BUCURESTI', 'PLOIESTI') **OR** DATAN **IN** ('02-SEP-1995', '19-APR-1994', '29-AUG-1994'); Curs - Baze de date 30

Clauza **WHERE** poate compara valori în coloană, valori literale, expresii aritmetice sau funcţii. **WHERE** - restricţionează cererea la rândurile care îndeplinesc o *condiţie*;

*Condiţie* este alcătuită din trei elemente:

- 1. Un nume de coloană
- 2. Un operator de comparaţie
- 3. Un nume de coloană, constantă sau listă de valori

### **A. Operatori de comparare**  (operatori logici)

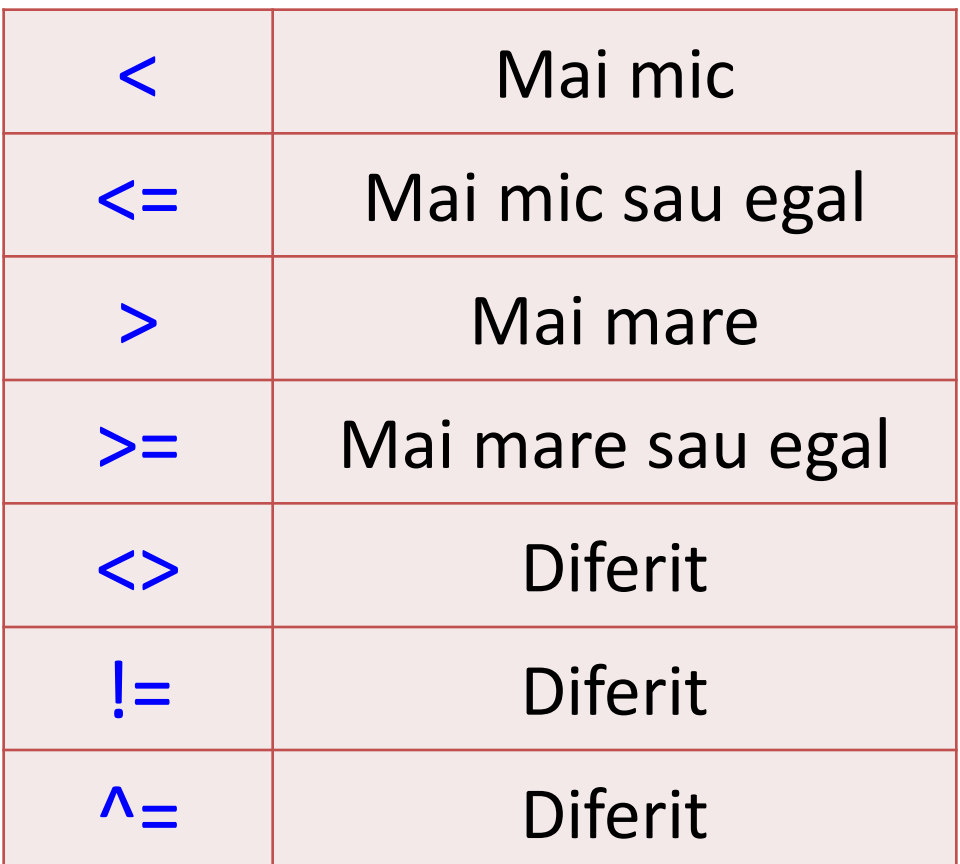

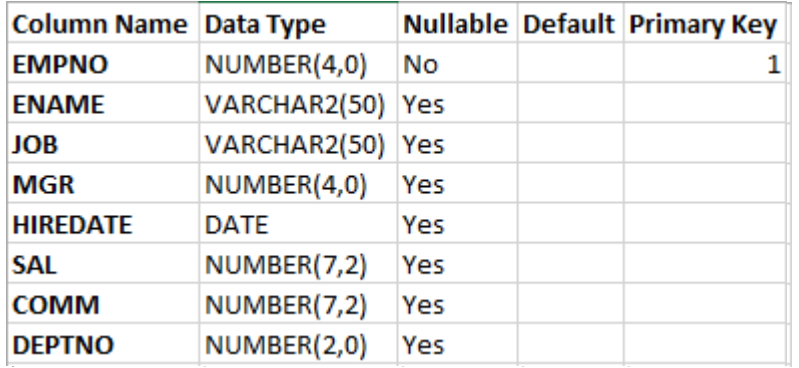

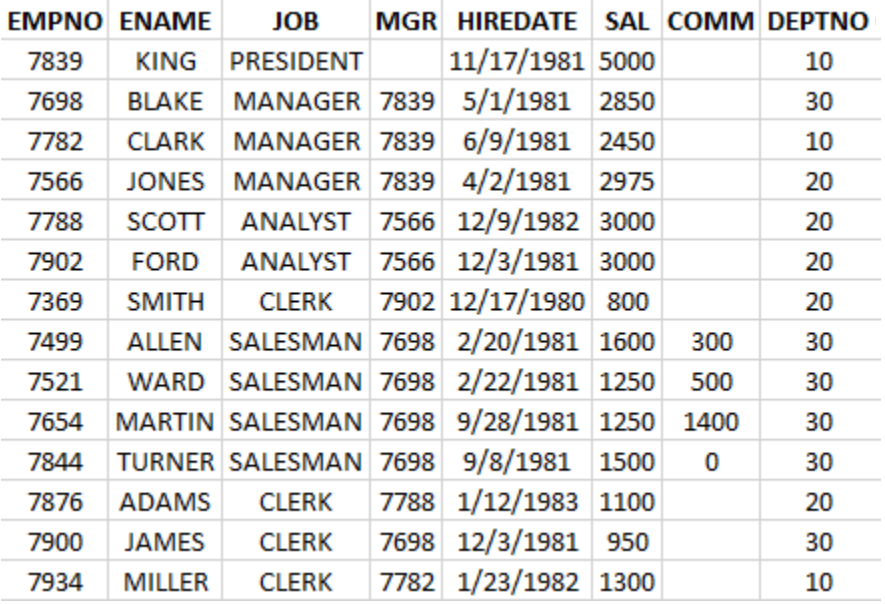

### Exemplu:

Listează toţi angajaţii care au salariul mai mic sau egal cu 3000. Folosim tabela **EMP**.

**SELECT** ename, job **FROM** emp **WHERE** sal <= 3000

Rezultatul obtinut - Listează toţi angajaţii care au salariul mai mic sau egal cu 3000:

- SELECT ename, job 1
- FROM EMP  $\overline{2}$
- WHERE sal  $\leq$  3000;

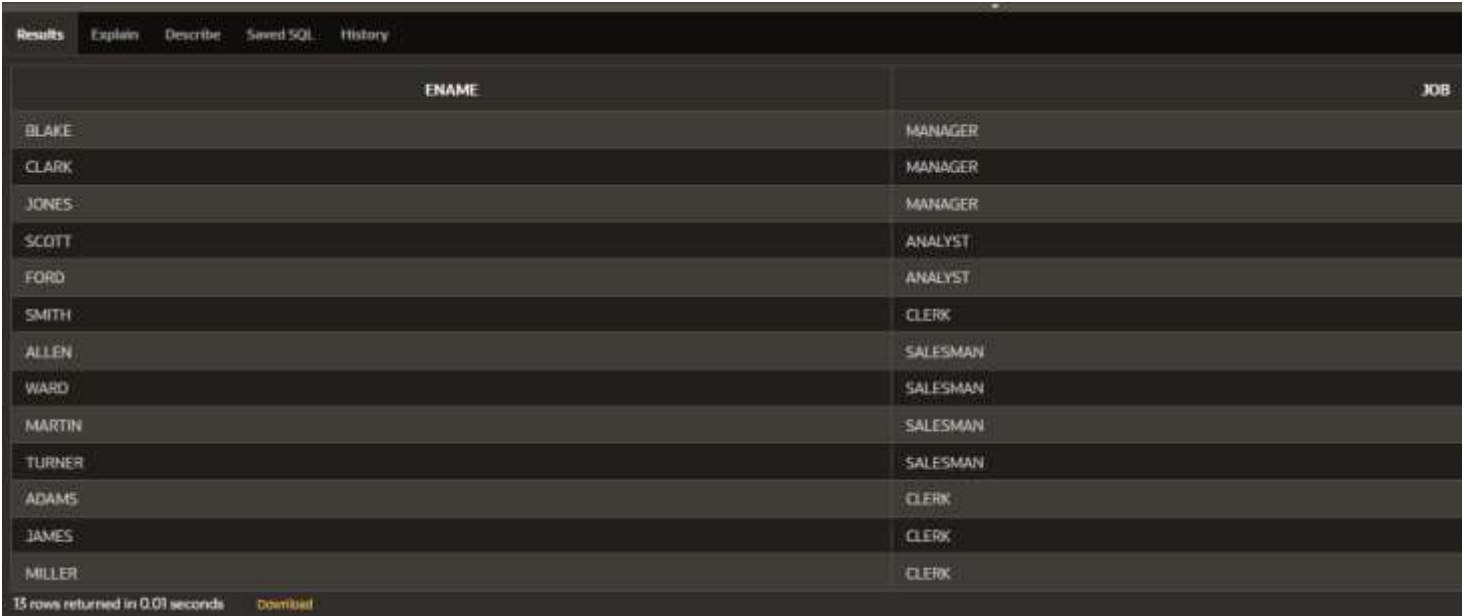

### **B. Şirurile de caractere şi date calendaristice**

Pentru a putea folosi în clauza **WHERE** şiruri de caractere şi date calendaristice acestea trebuie introduse între ghilimele simple (**' '**), singura excepţie fiind constantele numerice.

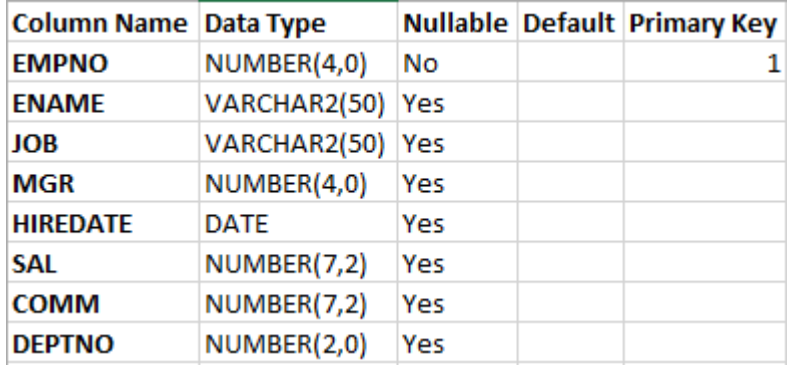

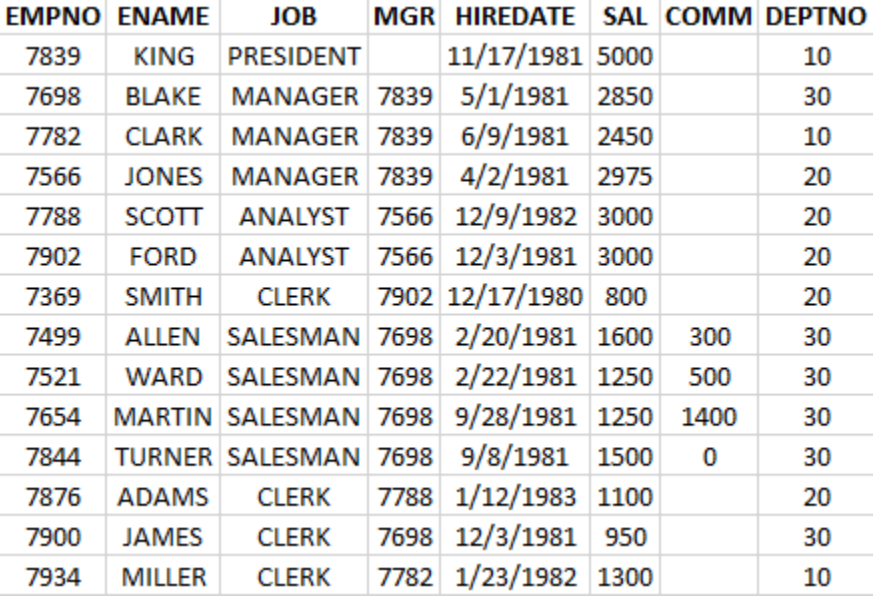

#### Exemplu:

Listează toţi angajaţii care sunt pe poziţia de 'SALESMAN'.

**SELECT** \* **FROM** EMP **WHERE** job = 'SALESMAN';
### Rezultatul obtinut - Listează toţi angajaţii care sunt pe poziţia de 'SALESMAN'.

- SELECT<sup>\*</sup> 1.
- 2 FROM EMP
- 3 WHERE job = 'SALESMAN';

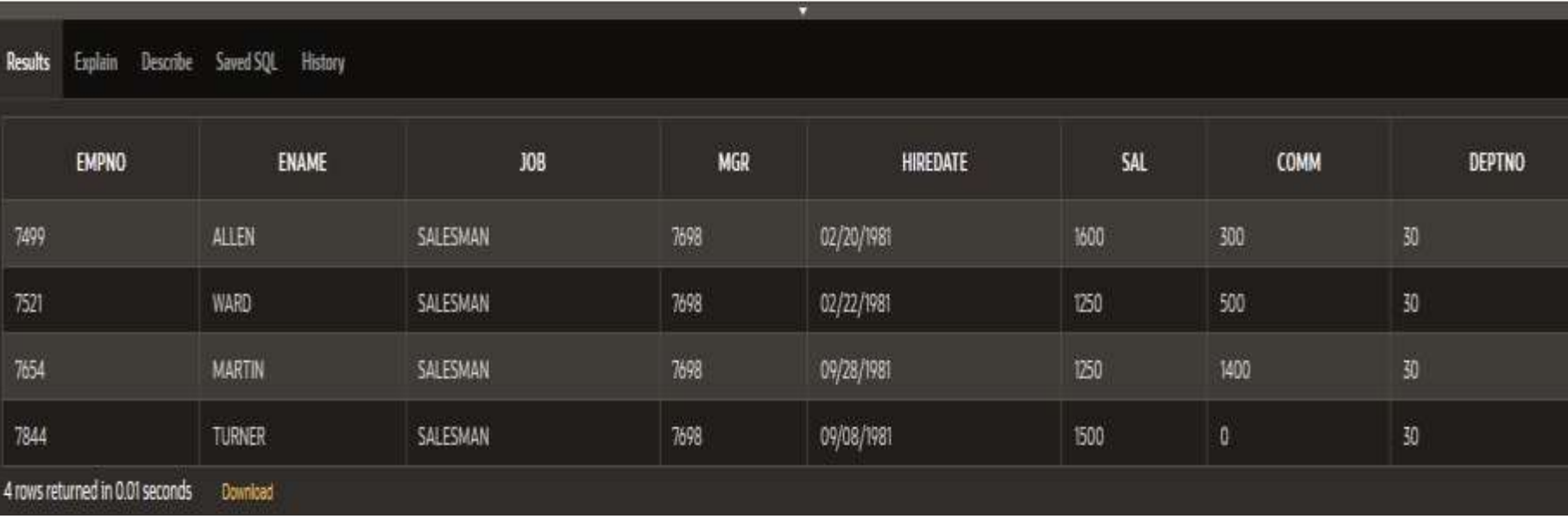

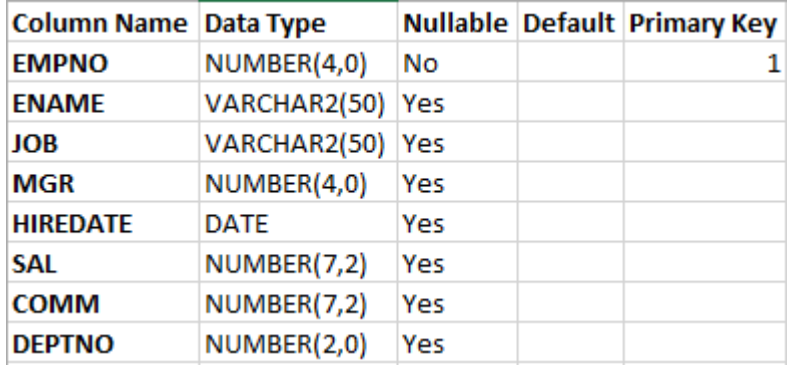

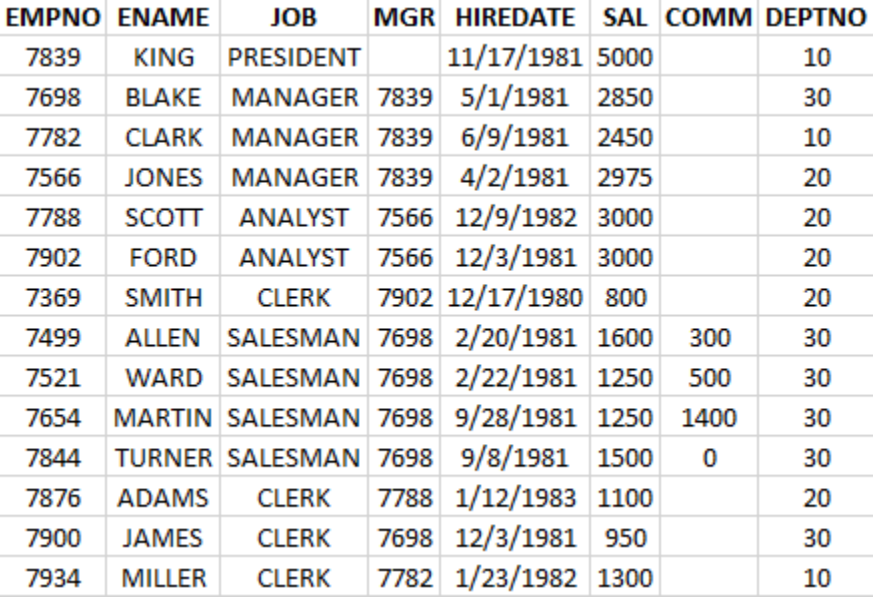

### Exemplu - Listează toţi angajaţii care au data de angajare 9/28/1981.

**SELECT** \* **FROM** EMP **WHERE** hiredate =  $'9/28/1981'$ ;<br> $38$ 

Rezultatul obtinut - Listează toţi angajaţii care au data de angajare 9/28/1981.

- SELECT<sup>\*</sup> 1
- $\mathcal{P}$ FROM EMP
- WHERE hiredate =  $'9/28/1981$ ; 3.

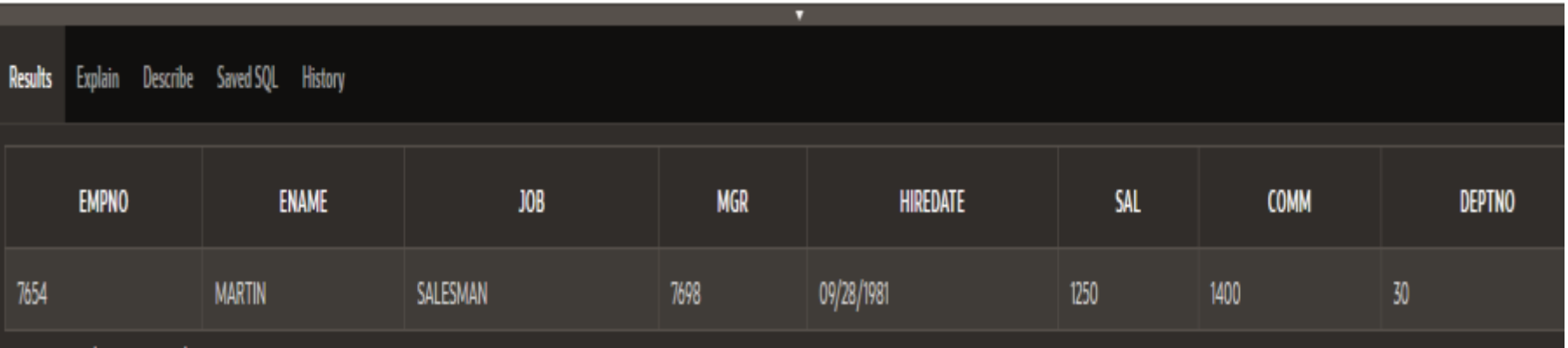

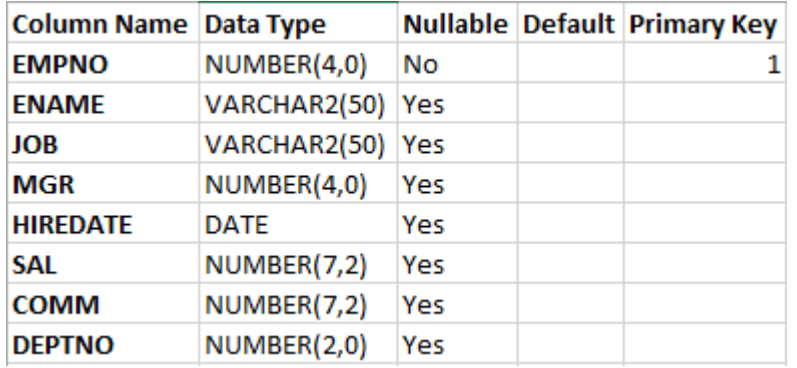

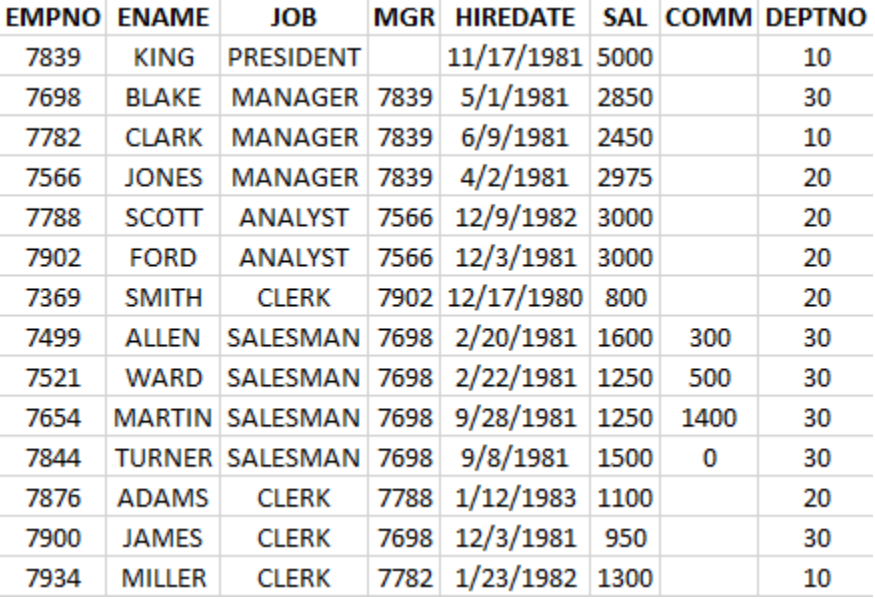

### Exemplu: Listeaza toti angajatii care sunt in departamentul 10.

**SELECT** ename, job, sal **FROM** EMP **WHERE** deptno =  $10$ ;  $\frac{Curs - Base \text{ de date}}{40}$ 

Rezultatul obtinut - Listeaza toti angajatii care sunt in departamentul 10.

- SELECT ename, job, sal 1
- $\mathcal{P}$ **FROM EMP**
- WHERE deptno =  $10$ ;

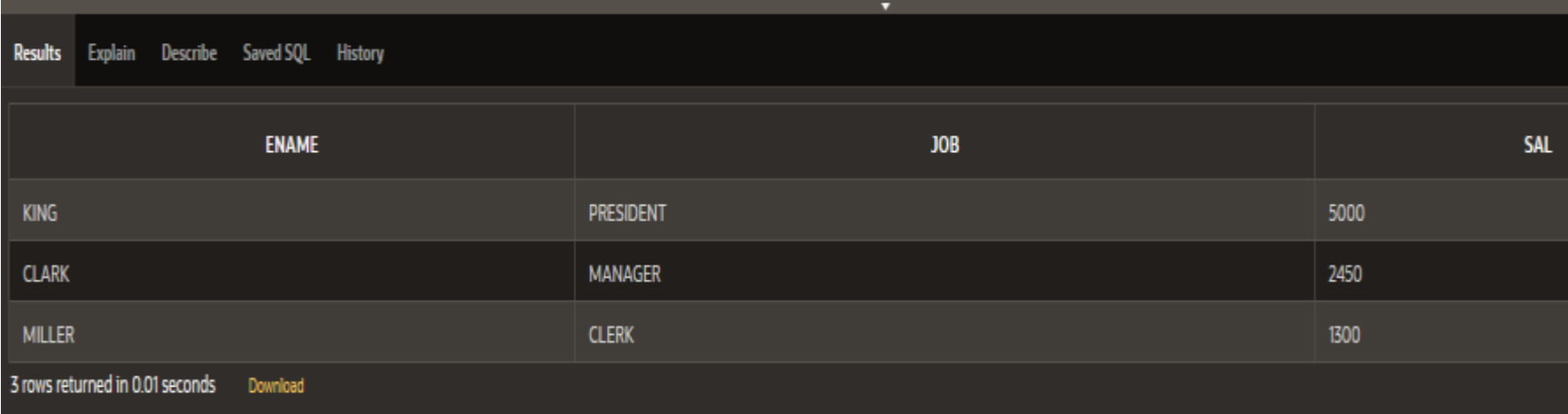

Atenție!

Contează dacă caracterele sunt scrise cu litere mari sau cu litere mici.

Datele calendaristice sunt înregistrate în baza de date într-un format numeric intern:

**secol, an, luna, ziua, ora, minute, secunde**

Formatul de afişare este: **DD-MON-RR**. Acesta poate fi schimbat (vedeţi în alt curs).

#### **C. Condiţii de comparare**

În **SQL** sunt 4 operatori care pot fi folosiţi pentru toate tipurile de date:

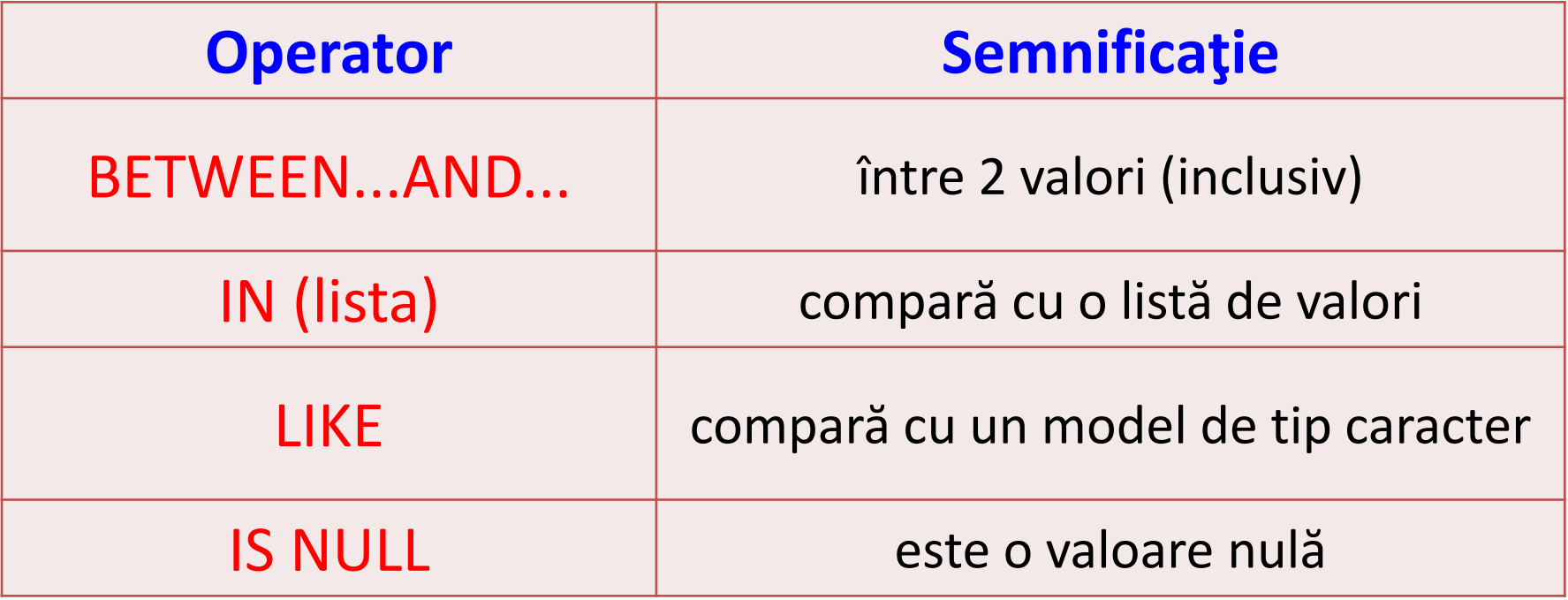

#### **1. BETWEEN...AND...**

Condiția BETWEEN poate fi folosită pentru a selecta rânduri pe baza unui interval de valori(conţinut în condiţie).

Intervalul este inclusiv, are o limită inferioară şi o limită superioară şi neapărat prima specificată trebuie să fie limita inferioară.

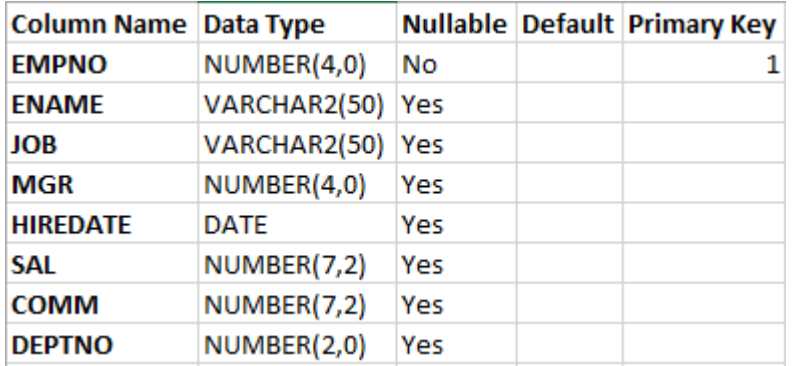

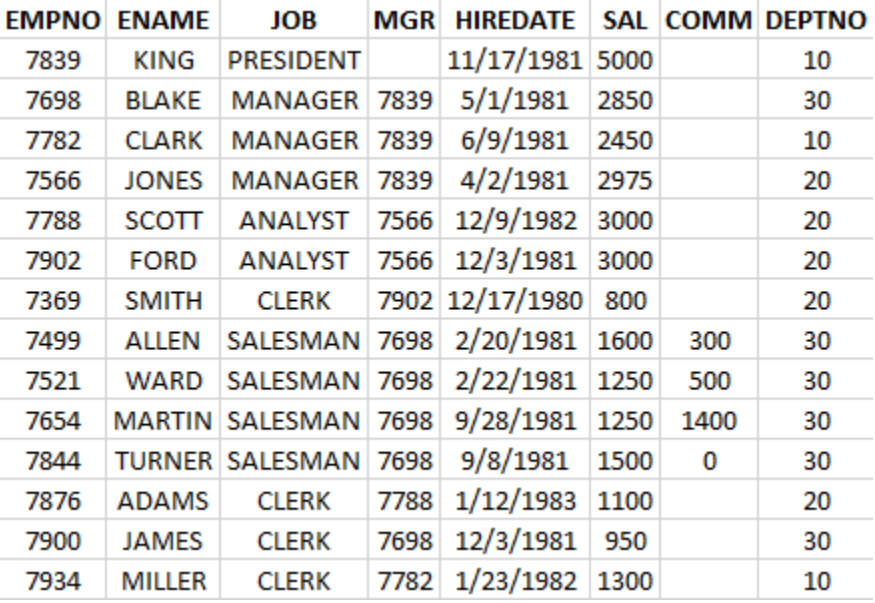

#### Exemplu:

Listează toţi angajaţii care au salariul între 1000 şi 3000.

### **SELECT** \* **FROM** EMP **WHERE** sal **BETWEEN** 1000 **AND** 3000;

### Rezultatul obtinut - Listează toţi angajaţii care au salariul între 1000 şi 3000.

- $\mathbf{1}$ SELECT<sup>\*</sup>
- 2 FROM FMP
- WHERE sal BETWEEN 1000 AND 3000;

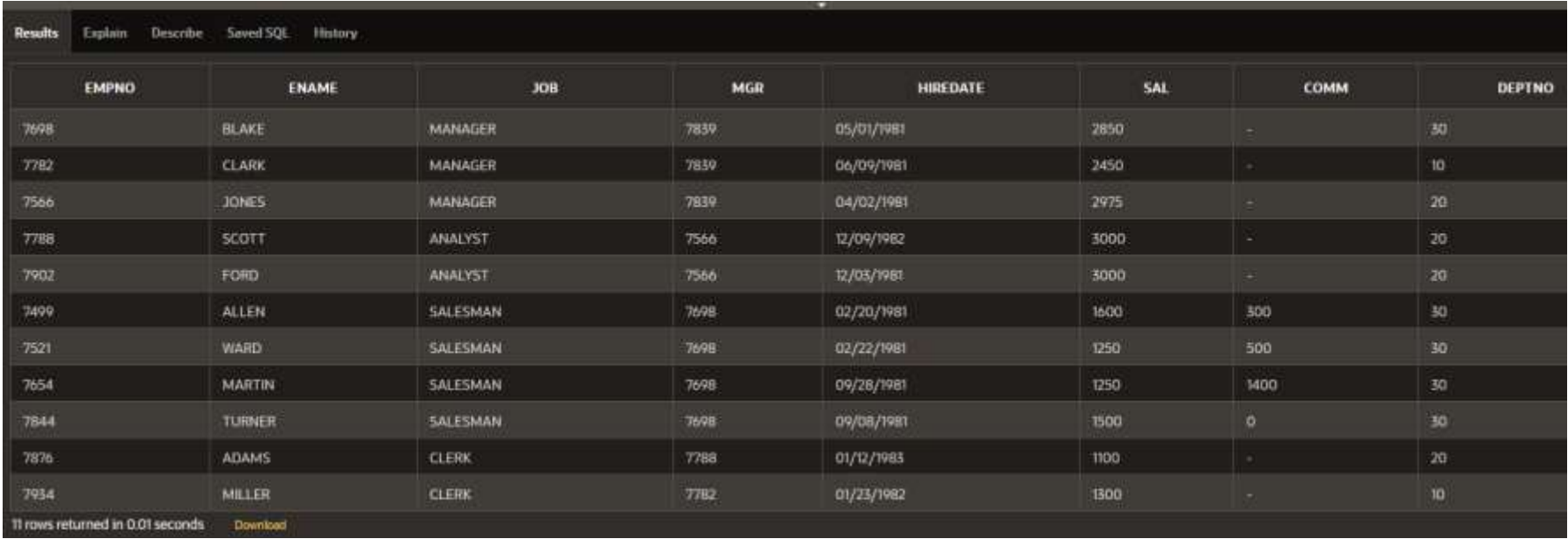

#### **2. IN**

Condiţia **IN** testează valorile dintr-o listă specificată.

Pot fi folosite orice tipuri de date, cu precizarea că pentru şirurile de caractere şi date calendaristice trebuie folosite ghilimelele simple (**' '**).

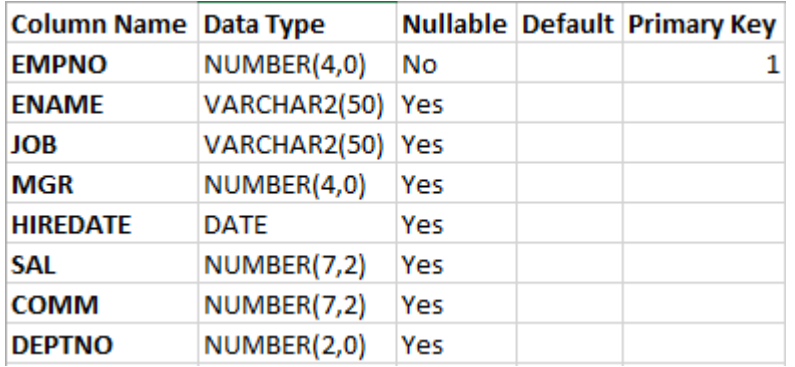

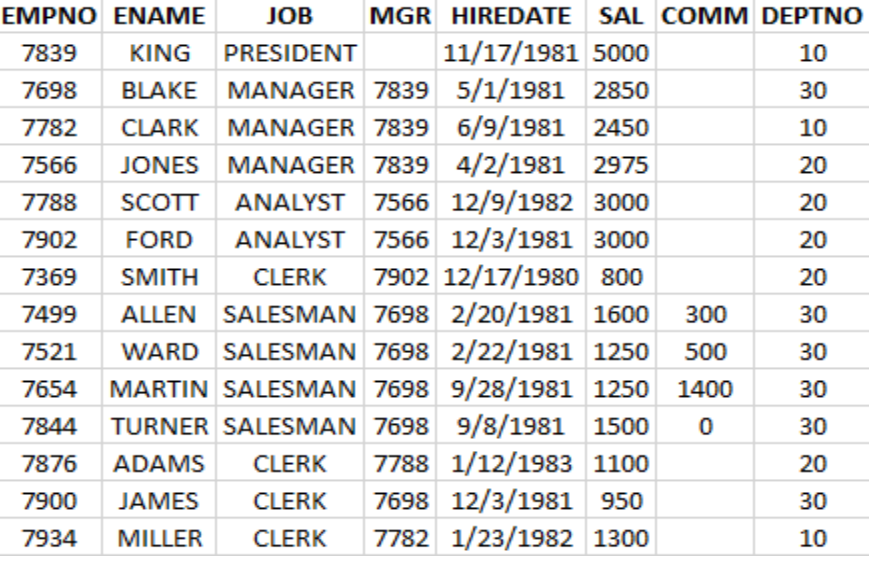

#### Exemplu:

Listează toţi angajaţii care au salariul în lista (1250, 2450, 3000, 5000).

### **SELECT** ename, job, sal **FROM** EMP **WHERE** sal **IN** (1250, 2450, 3000, 5000);

Rezultatul obtinut - Listează toţi angajaţii care au salariul în lista (1250, 2450, 3000, 5000).

- 1 SELECT ename, job, sal
- 
- 2 FROM EMP<br>3 WHERE sal IN (1250, 2450, 3000, 5000);

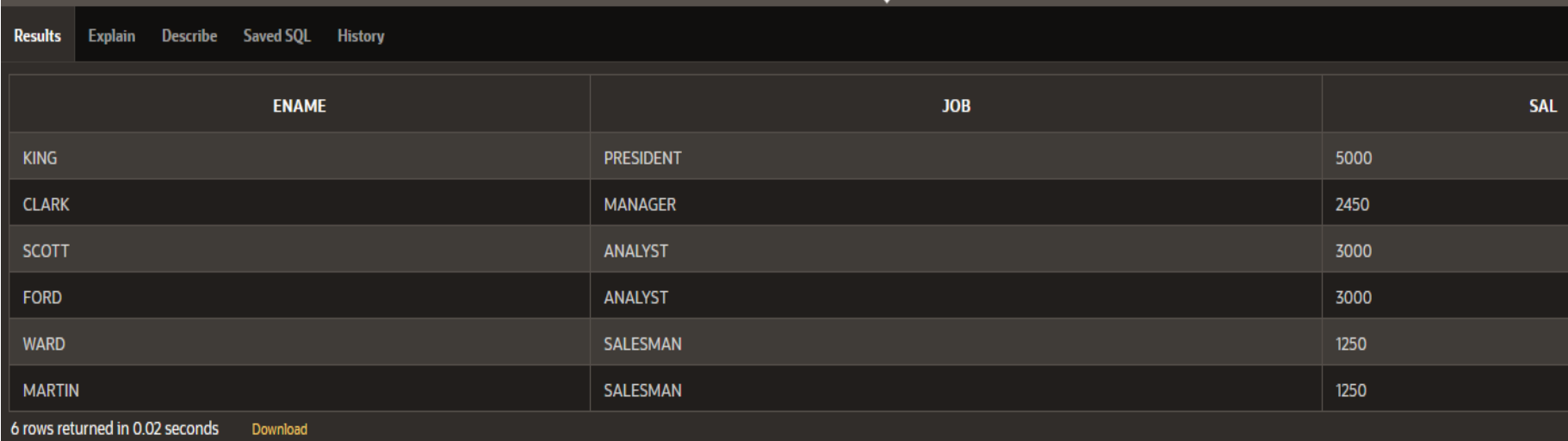

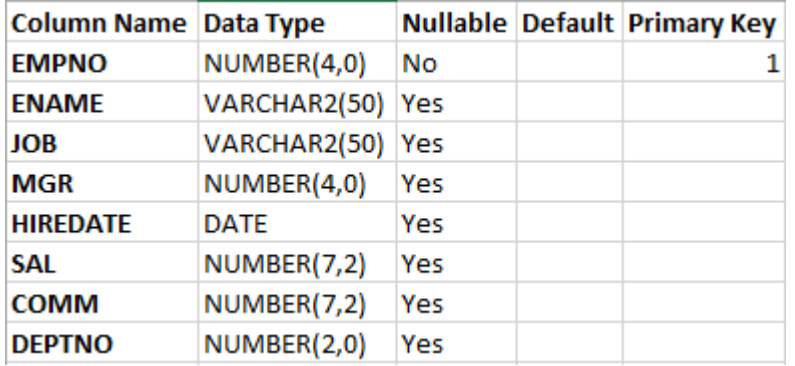

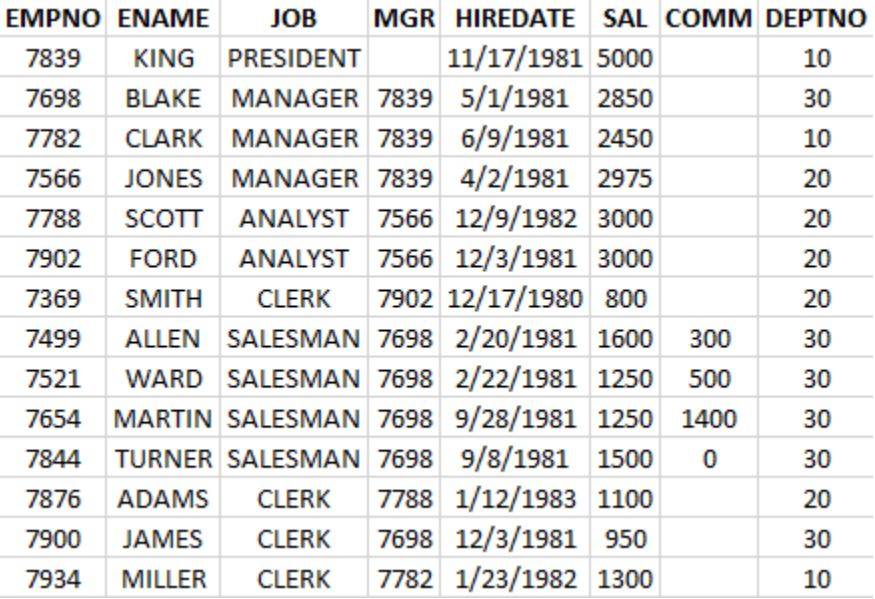

#### Exemplu:

Listează toţi angajaţii care au numele în lista 'ALLEN', 'WARD', 'FORD'.

### **SELECT** \*

#### **FROM** EMP

**WHERE** ename **IN** ('ALLEN', 'WARD', 'FORD');

Rezultatul obtinut - Listează toţi angajaţii care au numele în lista 'ALLEN', 'WARD', 'FORD'.

- 1. SELECT<sup>\*</sup>
- $\mathcal{P}$ **FROM EMP**
- WHERE ename IN ('ALLEN', 'WARD', 'FORD');

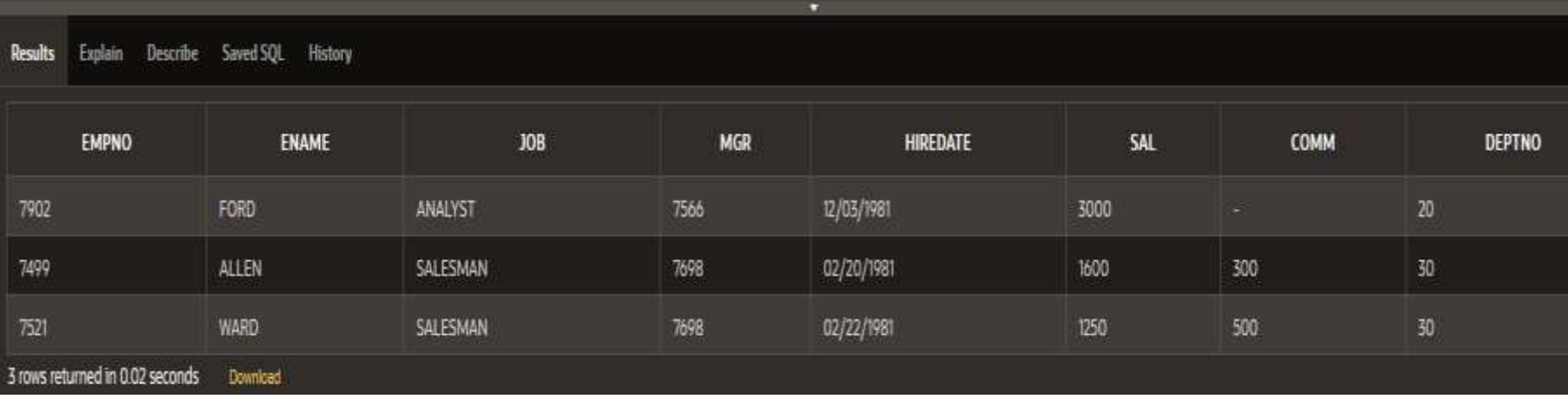

#### **3. LIKE**

Dacă nu se cunoaşte valoarea exactă căutată, cu ajutorul condiţiei **LIKE** putem să selectăm rândurile care se potrivesc cu un model specificat de caractere.

Operaţia de căutare după un model poate fi asemănată cu o căutare **"wildcard".**

Pentru construirea modelului şirului căutat pot fi folosite 2 simboluri:

- **%** : orice secvenţă de 0 sau mai multe caractere
	- **\_** : un singur caracter (oarecare)

Aceste simboluri pot fi folosite în orice combinaţie de caractere literale. Curs - Baze de date 52

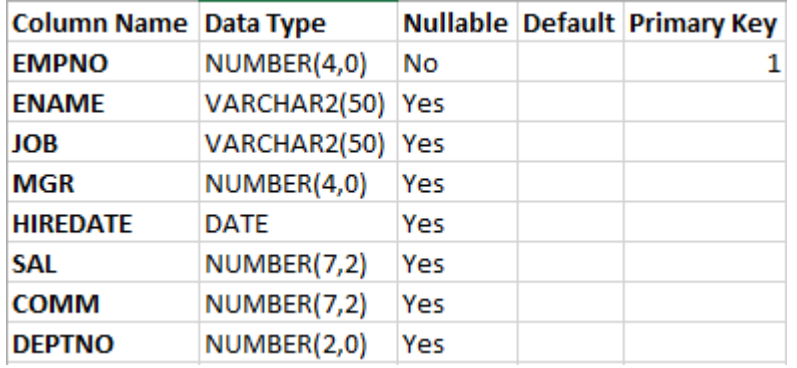

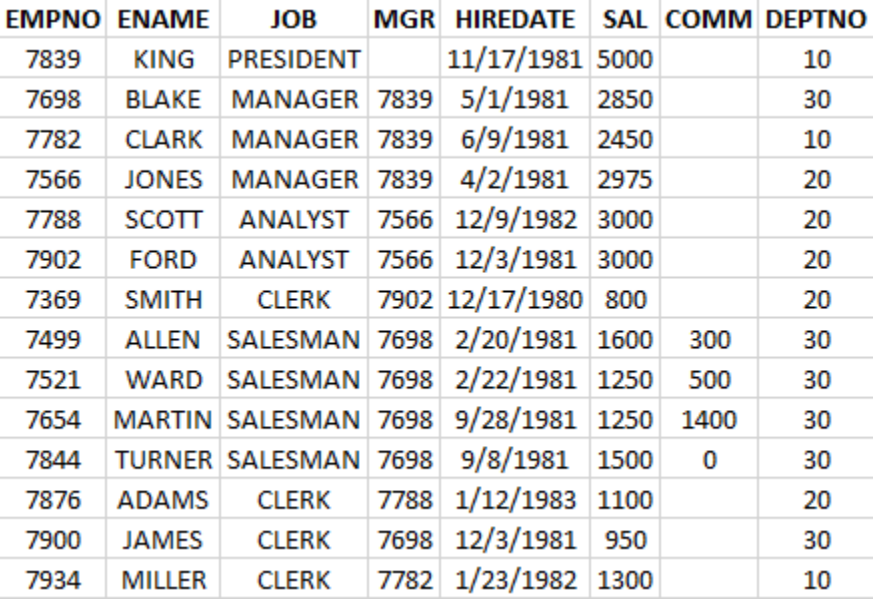

#### Exemplu:

Listează toţi angajaţii al căror nume începe cu litera S. **SELECT** \* **FROM** EMP **WHERE** ename **LIKE** 'S%';

Rezultatul obtinut - Listează toţi angajaţii al căror nume începe cu litera S.

> SELECT<sup>\*</sup> 1. **FROM EMP** 2. WHERE ename LIKE 'S%'; 3

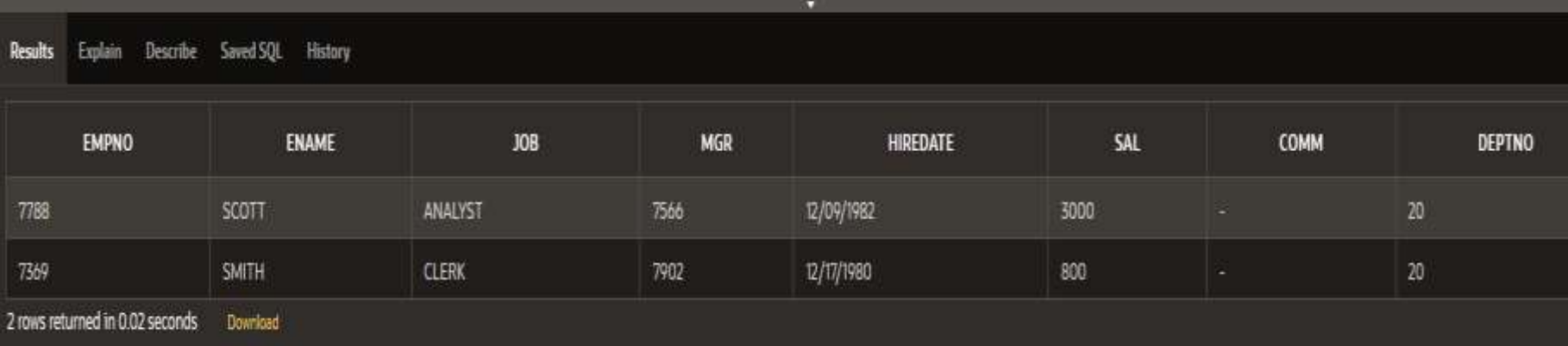

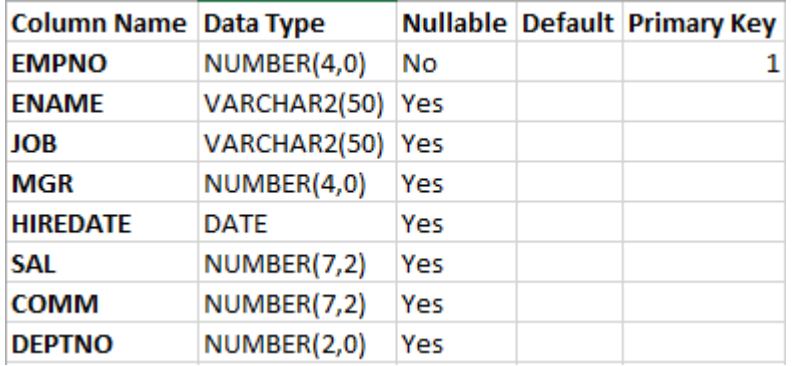

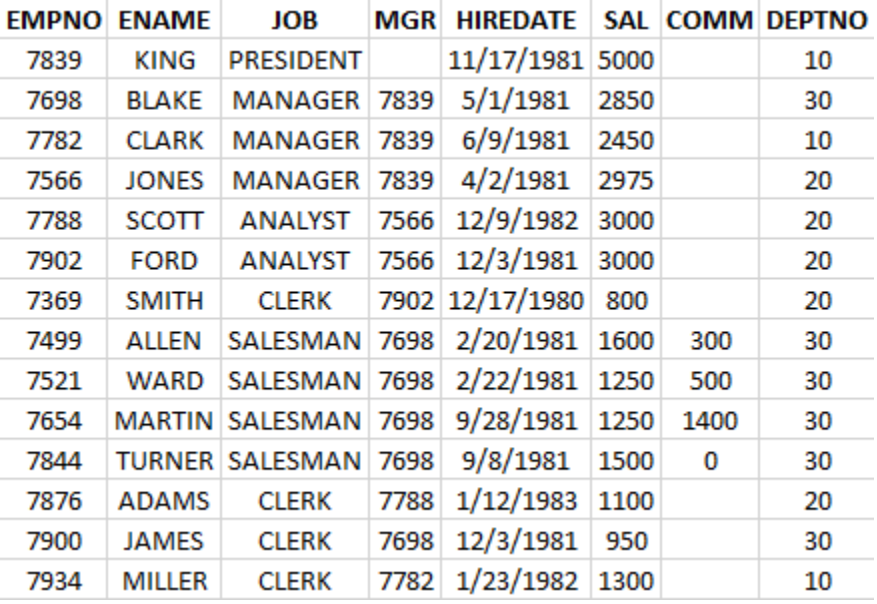

#### Exemplu:

Listează toți angajații care au numele de 4 caractere.

**SELECT** ename **FROM** EMP **WHERE** ename **LIKE** '\_\_\_\_';

### Rezultatul obtinut - Listează toţi angajaţii care au numele de 4 caractere.

- $1 -$ SELECT ename
- 2 FROM EMP
- 3 WHERE ename LIKE ' ';

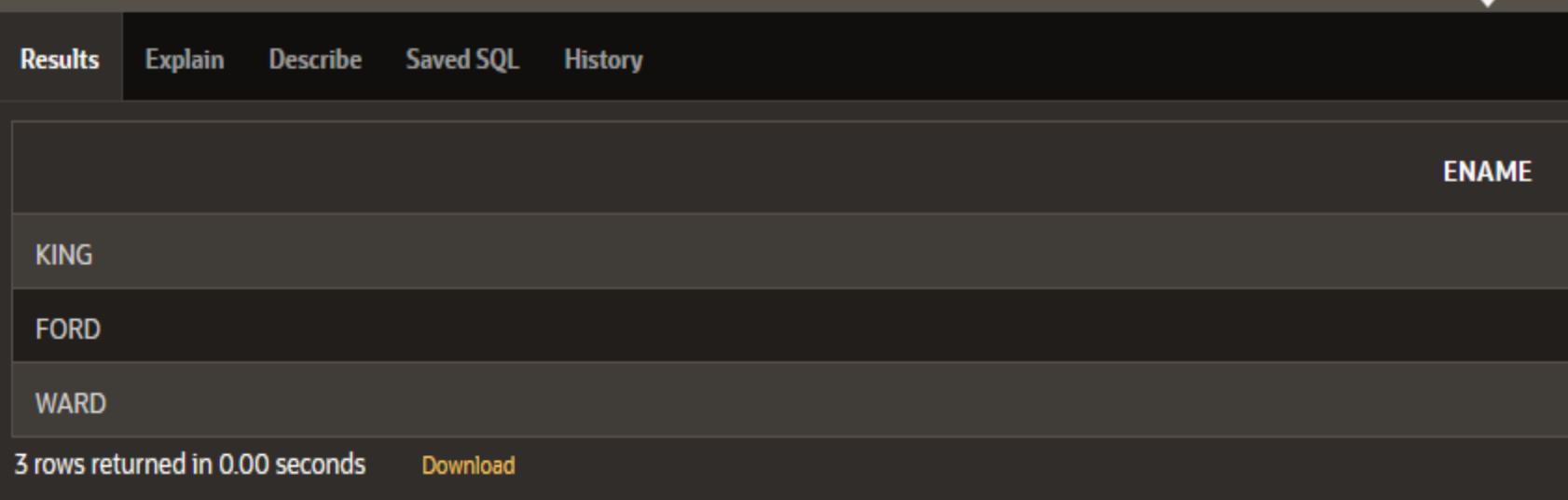

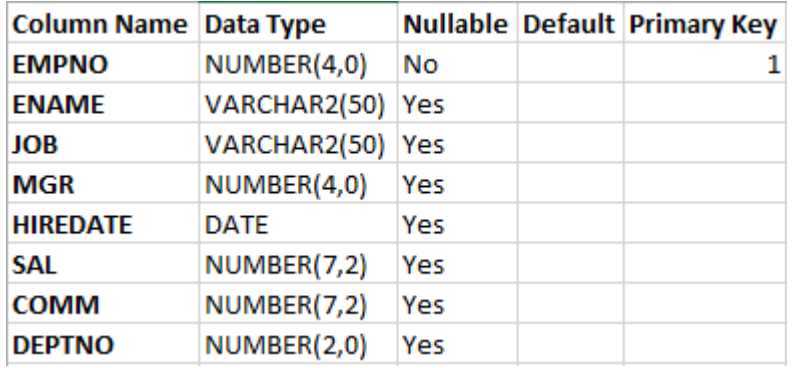

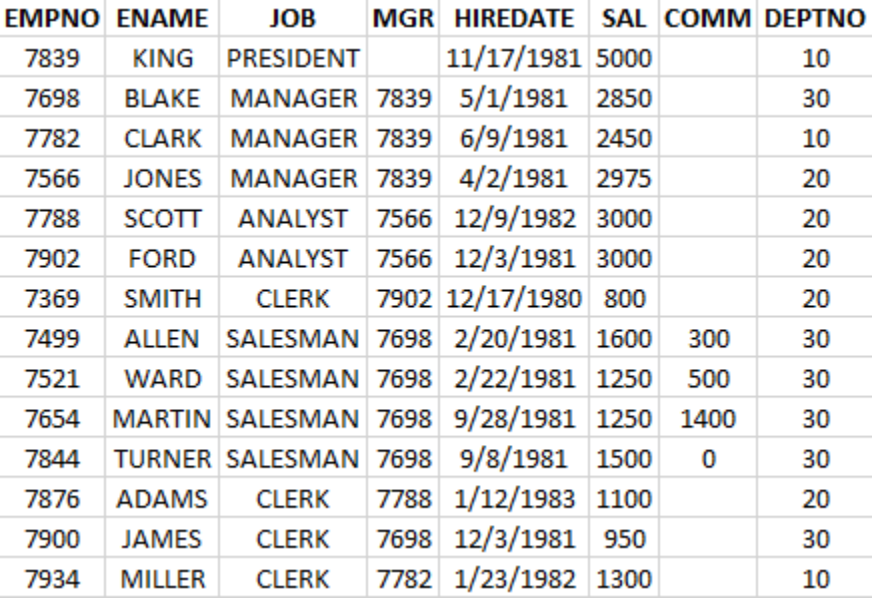

#### Exemplu

Listeaza toţi angajaţii care al doilea caracter din nume 'O'.

**SELECT** ename, job, hiredate **FROM** EMP **WHERE** ename **LIKE** '\_O%';

Rezultatul obtinut - Listeaza toţi angajaţii care al doilea caracter din nume 'O'.

- SELECT ename, job, hiredate 1
- $\mathcal{P}^-$ **FROM FMP**
- 3 WHERE ename LIKE ' 0%';

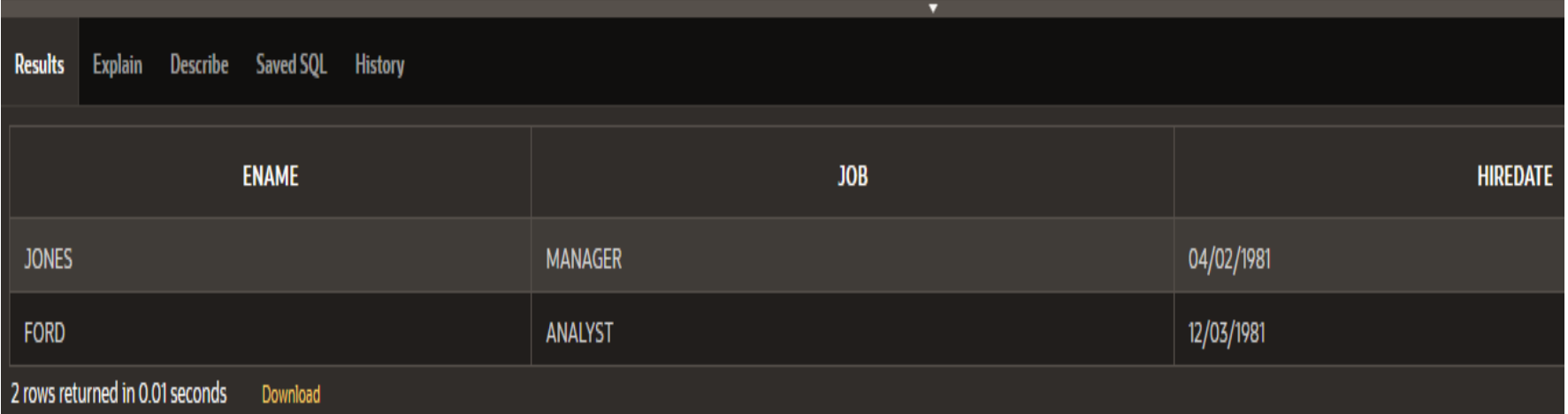

**ESCAPE** - când sunt căutate chiar caracterele **%** sau **\_**. Acesta specifică caracterul care este "sărit".

Sintaxa: **SELECT** coloana **FROM** tabela **WHERE** coloana **LIKE '%sa\\_%' ESCAPE '\';**

**ESCAPE** identifică **'\'** drept caracterul care trebuie "sărit". El precede caracterul **'\_'** astfel încât acesta va fi considerat drept literal.

Curs - Baze de date 59

#### **4. Conditia IS NULL**

Pentru a verifica valorile de tip **NULL** există condiţia **IS NULL** sau negarea acesteia **IS NOT NULL**.

O valoare nulă este o valoare care este sau incorectă, sau necunoscută, sau inaplicabilă de aceea nu poate fi testată cu "**=**".

O valoare nulă nu este la fel cu "zero" care este un număr.

Dacă valoarea **NULL** este utilizată într-o comparaţie, atunci operatorul de comparaţie trebuie să fie **IS NULL** sau **IS NOT NULL** altfel rezultatul este întotdeauna FALSE.

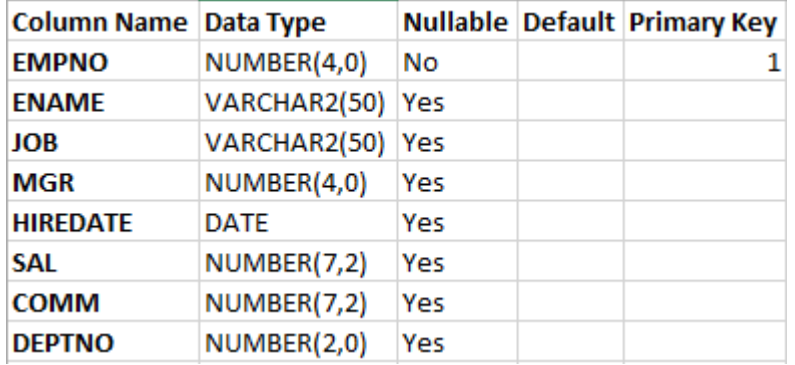

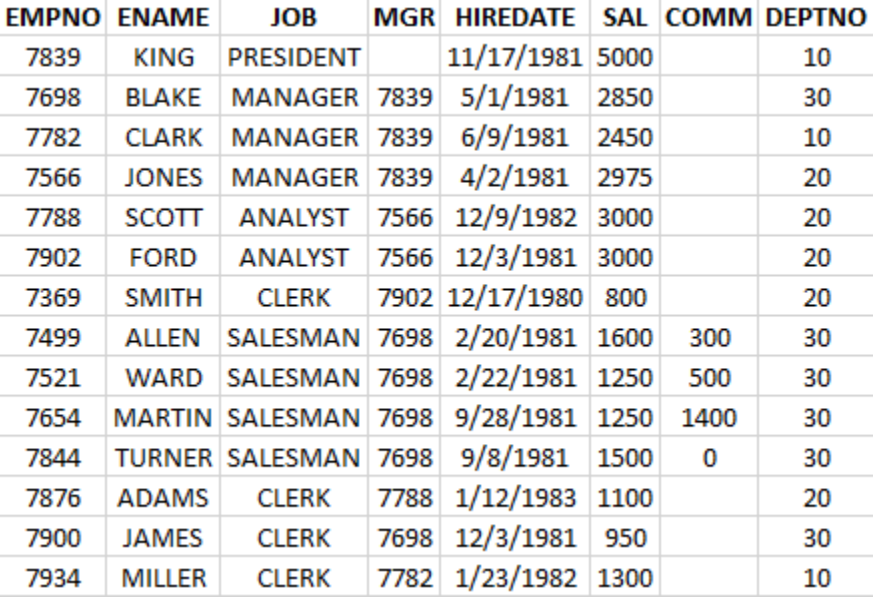

### Exemplu:

Listează toţi angajaţii care nu au comision.

**SELECT** \* **FROM** EMP **WHERE** comm **IS NULL;**

### Rezultatul obtinut - Listează toţi angajaţii care nu au comision.

- SELECT<sup>\*</sup>  $1 -$
- $\mathbf{2}$ **FROM EMP**
- 3. WHERE comm IS NULL;

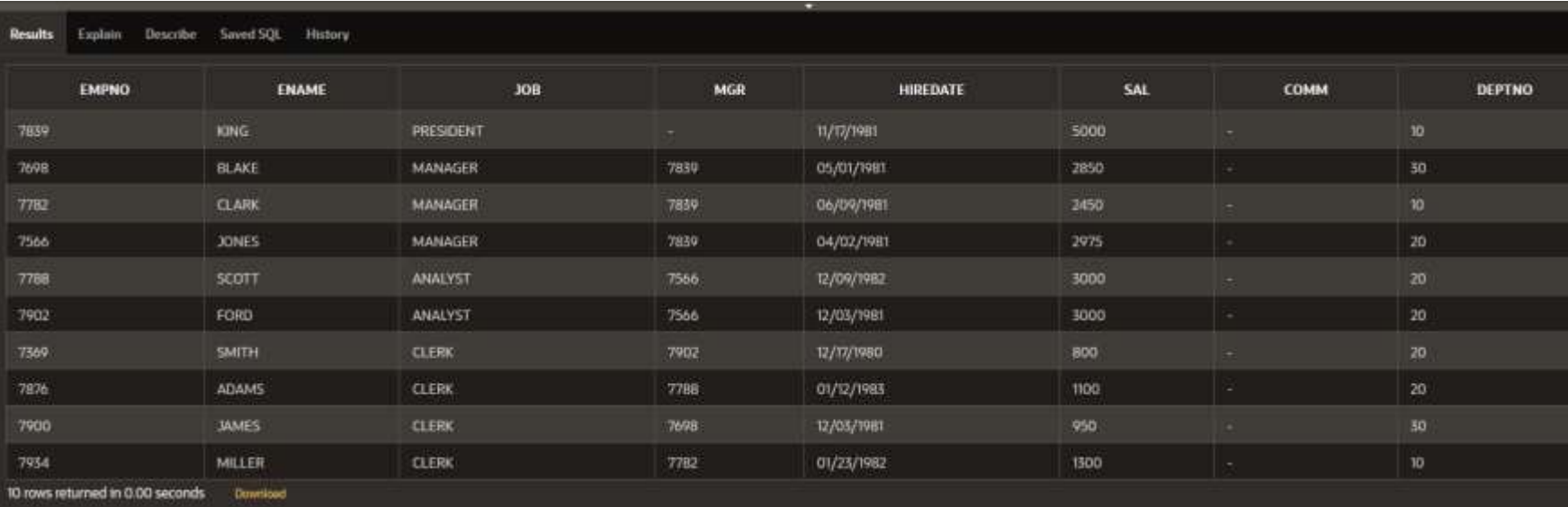

#### **5.Negarea expresiilor**

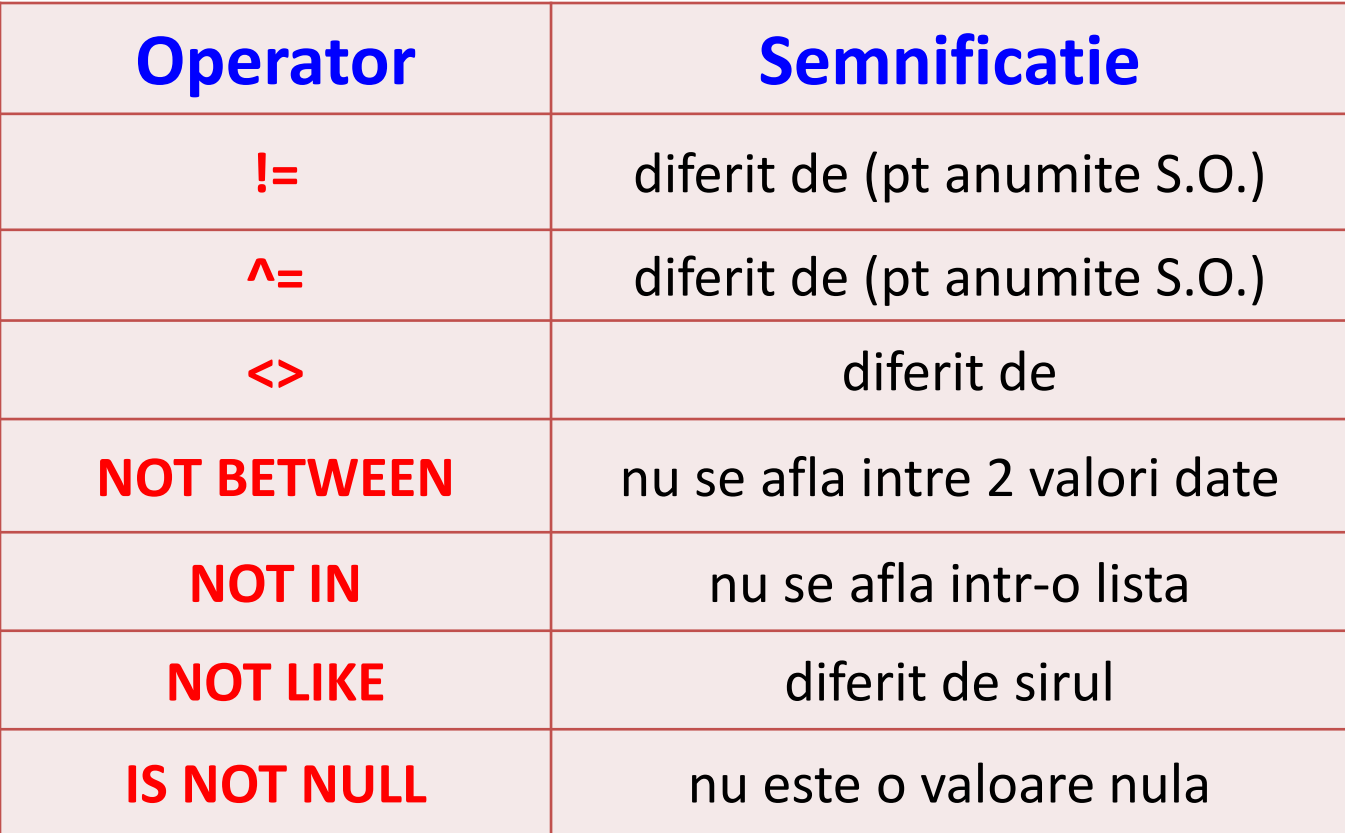

#### **D. Prioritatea de execuţie**

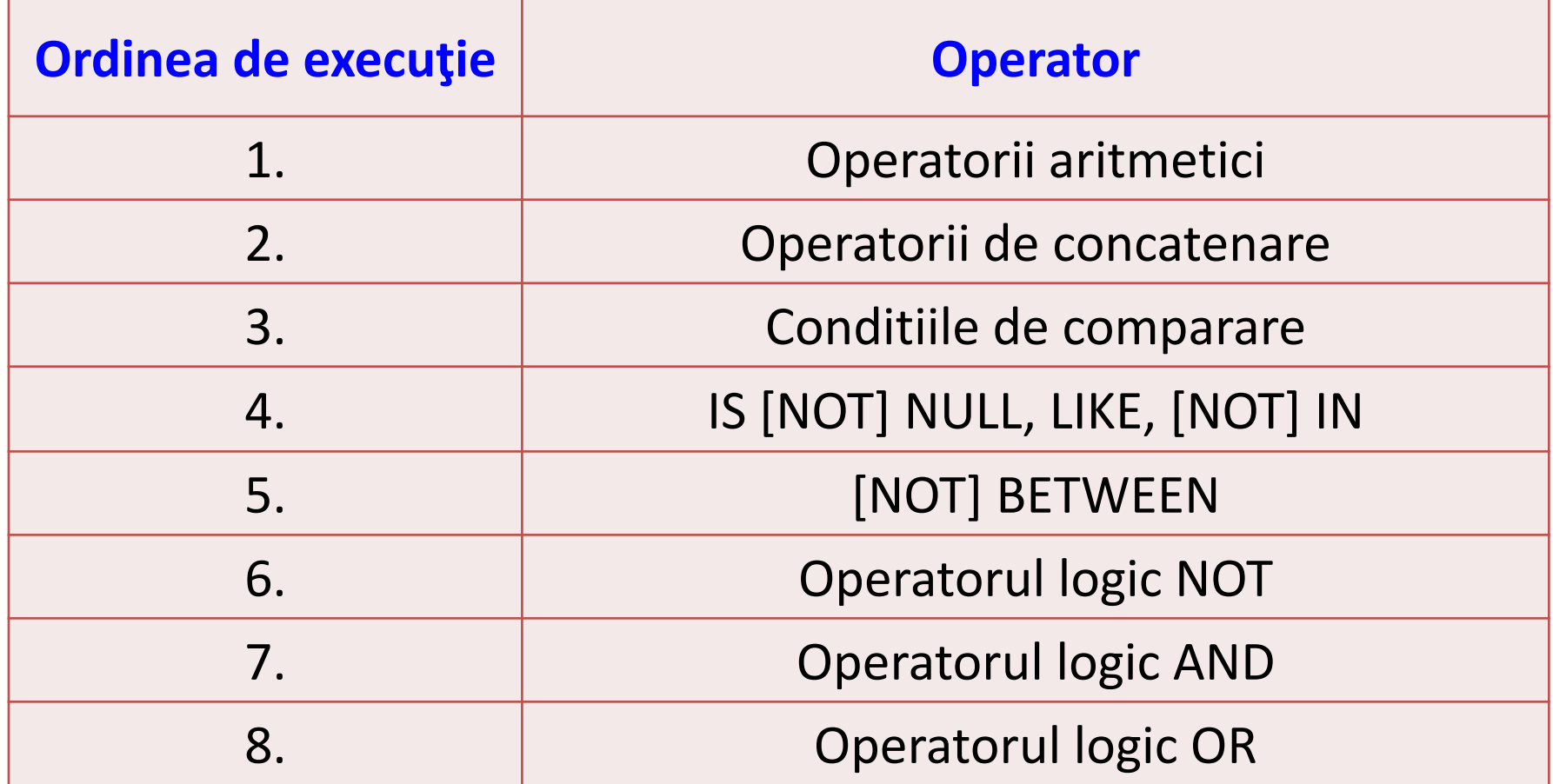

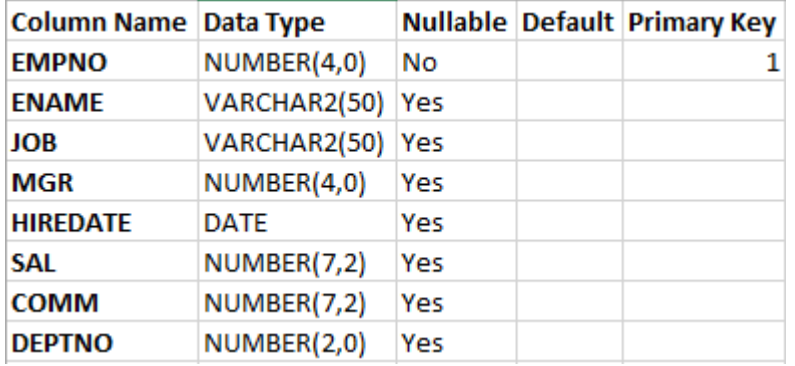

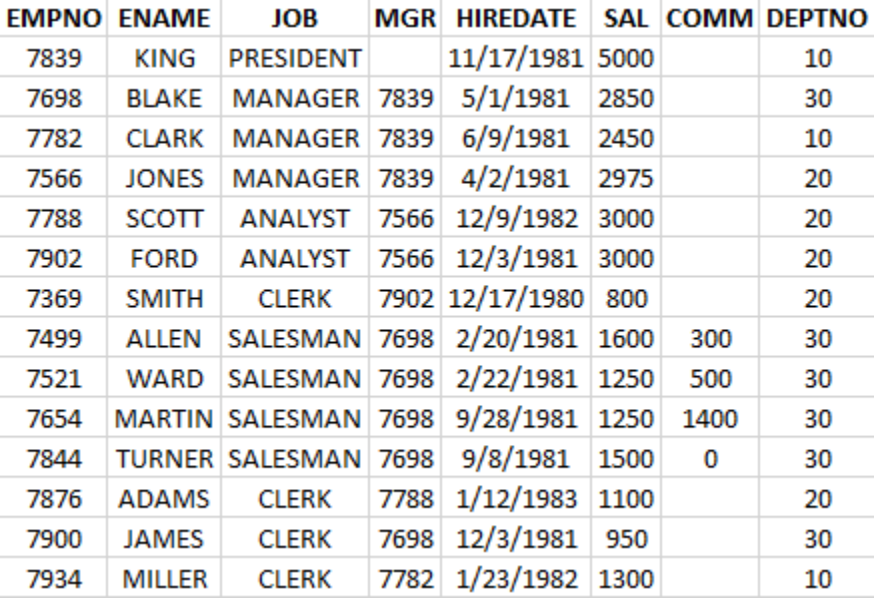

### Exemplu: **SELECT** \* **FROM** EMP **WHERE** job = 'MANAGER' **OR** job = 'ANALYST' **AND** sal < 3000;

#### Rezultatul obtinut -

- 1. SELECT<sup>\*</sup>
- $\mathcal{P}$ **FROM EMP**

WHERE job = 'MANAGER' OR job = 'ANALYST' 3.

AND sal < 3000; 4

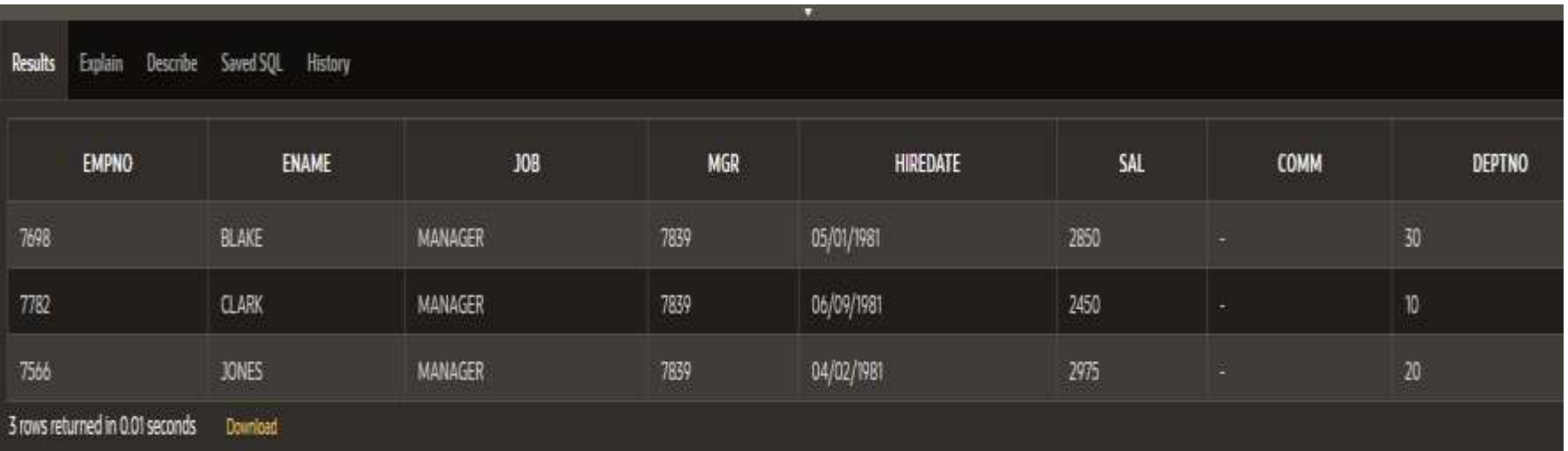

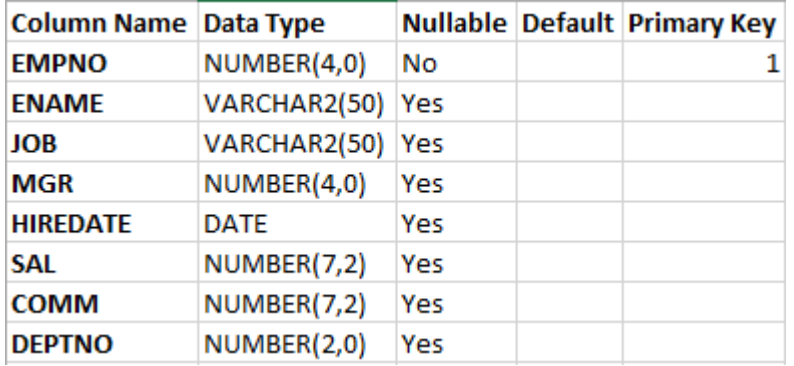

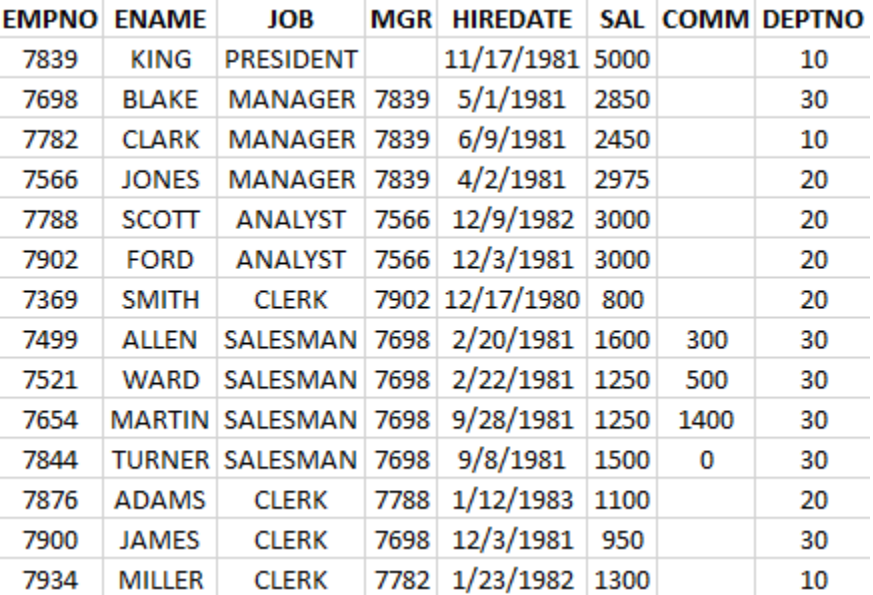

Dar ordinea se poate modifica dacă se folosesc

paranteze. **SELECT** \* **FROM** EMP **WHERE** (job = 'MANAGER' **OR** job = 'ANALYST') **AND** sal < 3000;

Rezultatul obtinut - Dar ordinea se poate modifica dacă se folosesc paranteze.

> SELECT<sup>\*</sup> 2 FROM EMP B WHERE (job = 'MANAGER' OR job = 'ANALYST') 4 AND sal < 3000;

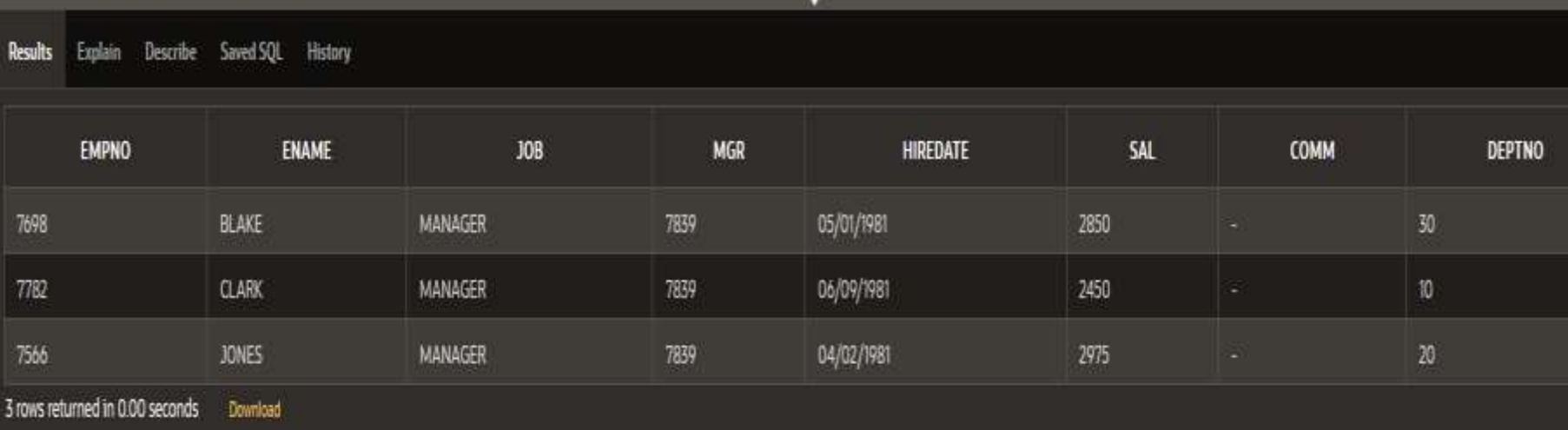

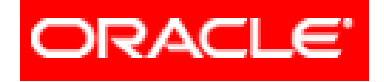

# *Limbajul SQL*

### **Cereri SELECT pe o tabelă**

- **3.1. SELECT. Sintaxa. Efect. Rezultat**
- **3.2. Lista SELECT**
- **3.3. Clauza WHERE**
- **3.4. Clauza ORDER BY**

# **Clauza ORDER BY**

- În mod normal (fără clauza **ORDER BY**) rândurile sunt returnate într-o ordine convenită de Oracle însă ea fiind consistentă de la cerere la cerere.
- Cu ajutorul clauzei **ORDER BY** rândurile vor fi afişate în ordinea solicitată (cu toate acestea nu se va modifica ordinea internă a rândurilor din baza de date).

 Clauza ORDER BY trebuie să fie ultima clauză din cerere (interogare).

# **Clauza ORDER BY**

Sintaxa: **SELECT** coloana **FROM** tabela **[WHERE** conditie**] [ORDER BY {**coloana, expresie**} [ASC/DESC]];**

unde:

**ORDER BY** - Specifică ordinea în care sunt ordonate rândurile

**ASC** - Ordonează rândurile crescător

**DESC** - Ordonează rândurile descrescător

## **Clauza ORDER BY**

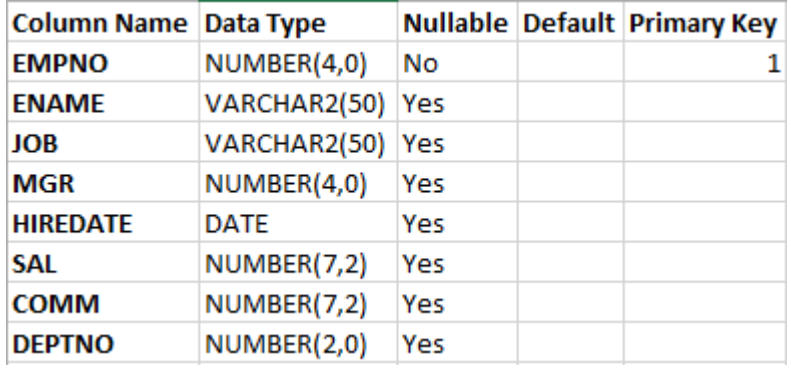

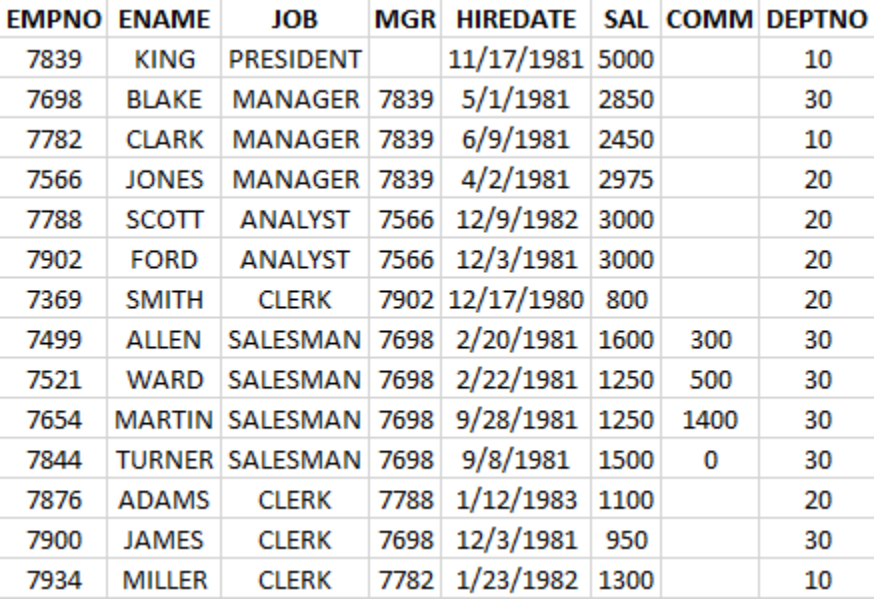

### Exemplu:

Listaţi toţi angajaţii ordonându-i după data de angajare (în ordine crescătoare). **SELECT** \* **FROM** EMP **ORDER BY** hiredata;
Rezultatul obtinut - Listaţi toţi angajaţii ordonându-i după data de angajare (în ordine crescătoare).

- 1. SELECT<sup>\*</sup>
- $\mathcal{L}$ **FROM EMP**
- ORDER BY hiredata; 3

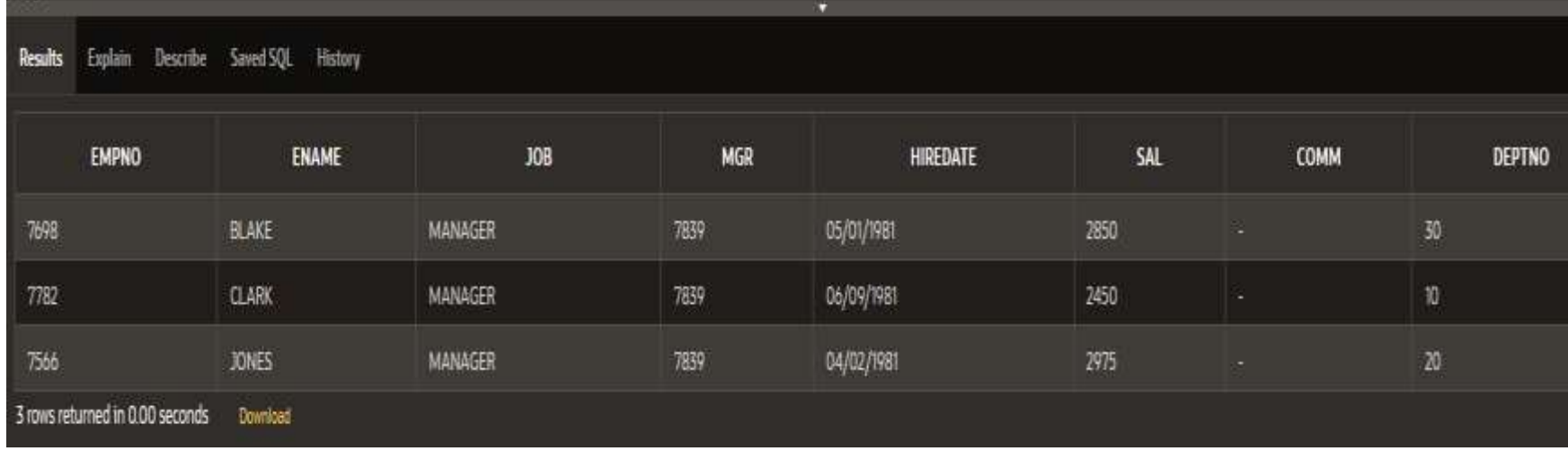

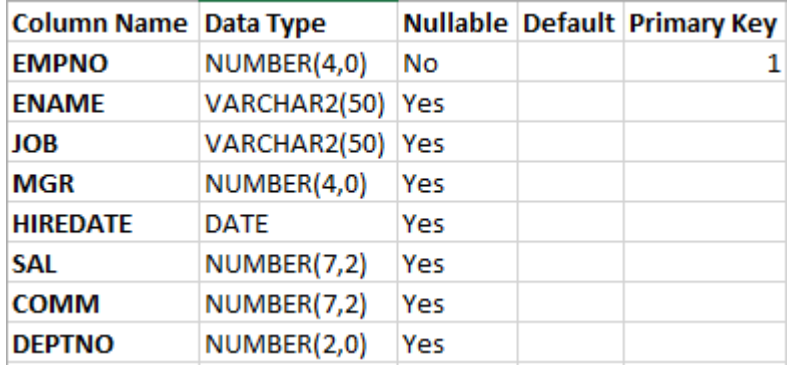

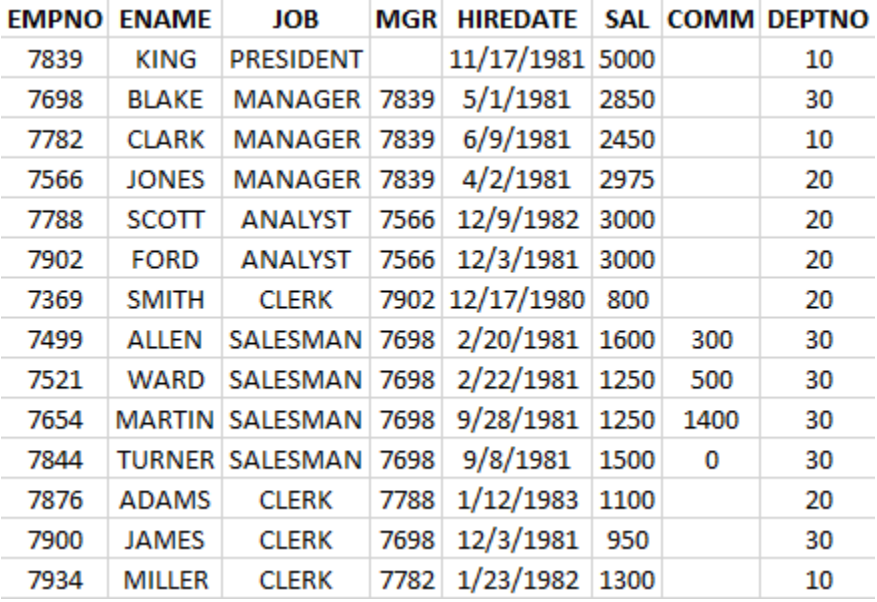

#### Exemplu:

Listaţi toţi angajaţii ordonându-i după data de angajare (în ordine descrescătoare). **SELECT** \* **FROM** EMP **ORDER BY** hiredate **DESC;**

Rezultatul obtinut - Listaţi toţi angajaţii ordonându-i după data de angajare (în ordine descrescătoare).

- 1 SELECT<sup>\*</sup>
- 2. **FROM EMP**
- ORDER BY hiredate DESC; 3

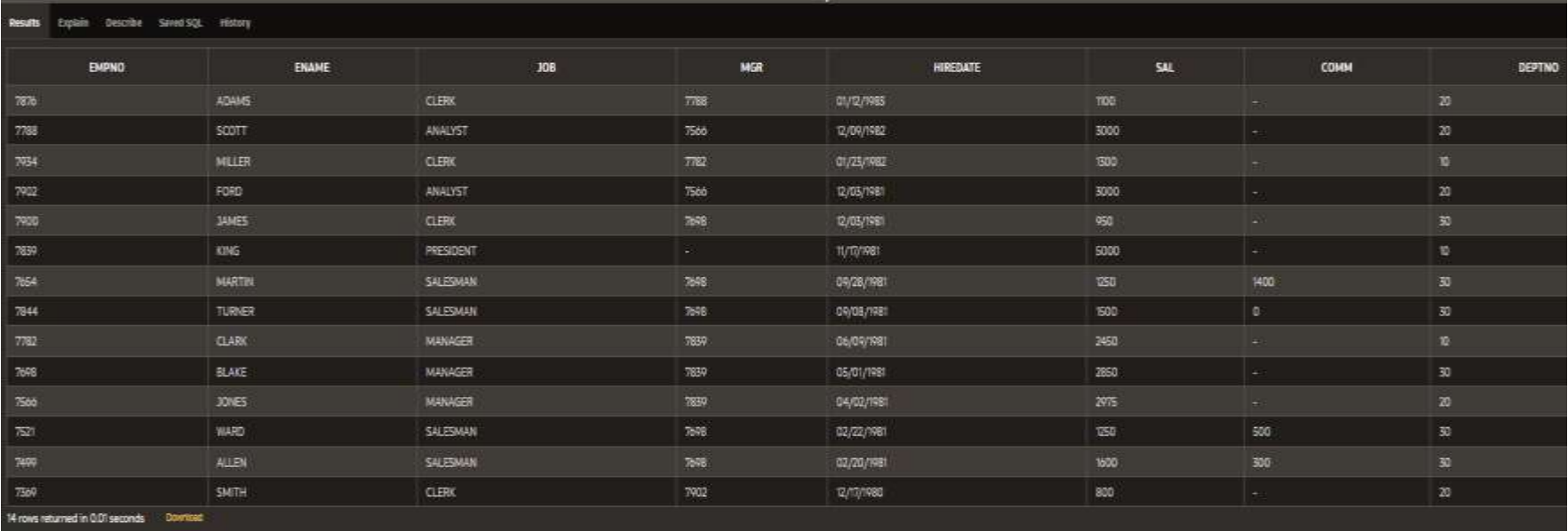

 Mai putem ordona randurile returnate cu ajutorul alias-urilor.

Exemplu:

Listati toti angajatii ordonandu-i dupa salariul anual: sal\*12 salariuanual (in ordine crescatoare).

**SELECT** ename, job, sal\*12 SALARIU\_ANUAL **FROM** EMP **ORDER BY SALARIU\_ANUAL**;

Rezultatul obtinut - Listati toti angajatii ordonandu-i dupa salariul anual: sal\*12 salariuanual (in ordine crescatoare).

- SELECT ename, job, sal\*12 SALARIU ANUAL 1
- 2 FROM FMP
- 3 ORDER BY SALARIU ANUAL;

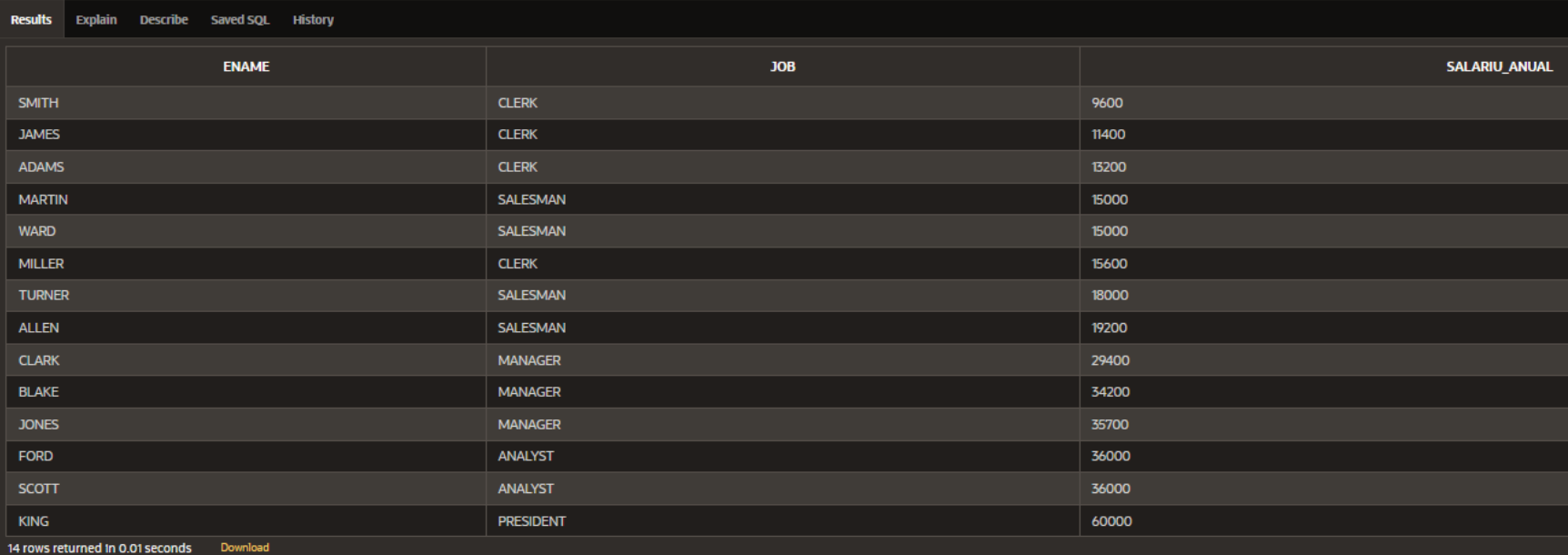

- Rândurile mai pot fi ordonate şi după mai multe coloane.
- Numărul de coloane după care se pot ordona rândurile întoarse este numărul maxim de coloane existente în tabelă. Exemplu

Listaţi toţi angajaţii ordonându-i după data de angajare, salariu şi comision (în ordine crescătoare).

**SELECT** \* **FROM** EMP **ORDER BY** hiredate, sal, comm;

- Rezultatul obtinut Listaţi toţi angajaţii ordonându-i după data de angajare, salariu şi comision (în ordine crescătoare).
	- 1 SELECT<sup>\*</sup>
	- $\mathcal{P}$ **FROM EMP**
	- ORDER BY hiredate, sal, comm; 3.

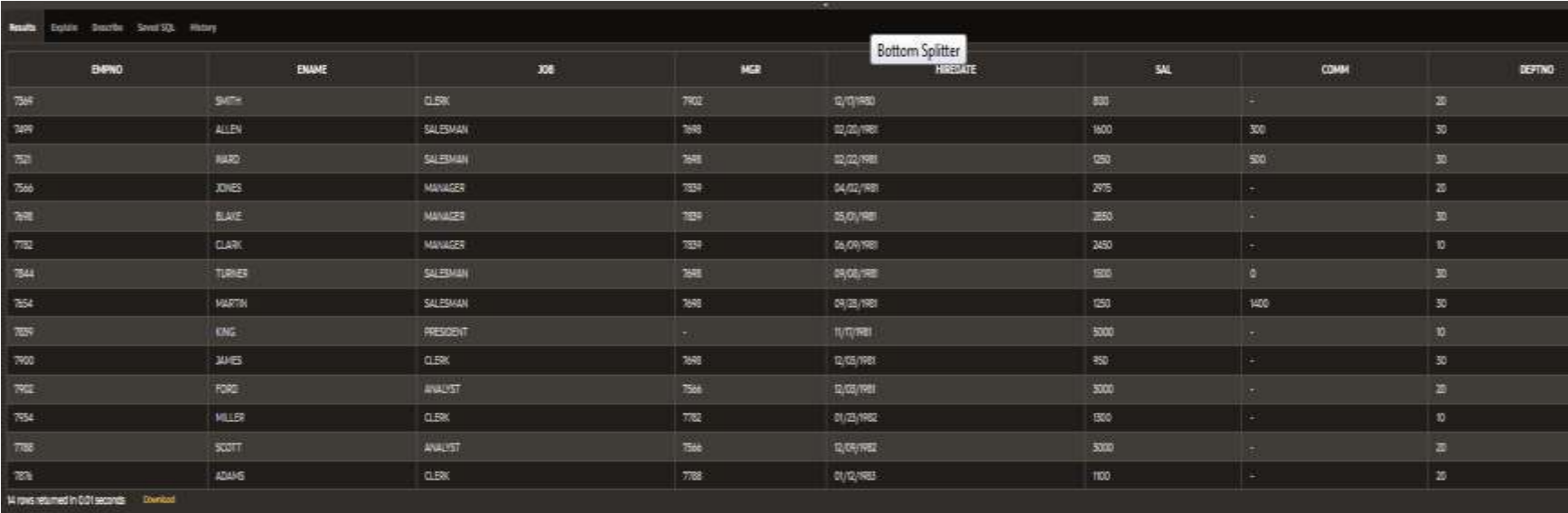

 În clauza **ORDER BY** se pot folosi coloane care nu sunt conţinute în **SELECT**.

Exemplu: Listaţi toţi angajaţii ordonându-i după salariu (în ordine crescătoare).

**SELECT** ename, job **FROM** EMP **ORDER BY** sal;

 Rezultatul obtinut - Listaţi toţi angajaţii ordonându-i după salariu (în ordine crescătoare).

- 1 SELECT ename, job
- $2^{\circ}$ **FROM FMP**
- ORDER BY sal; 3

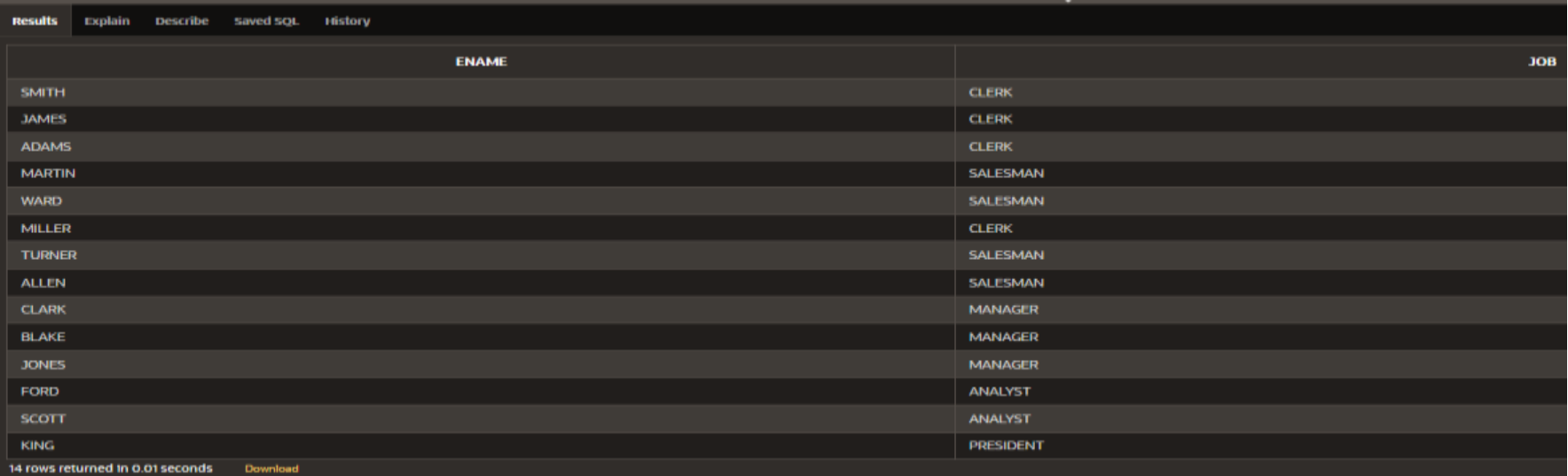

#### **Exercitii**

#### Se considera tabela **EMP** avand urmatoarea structura:

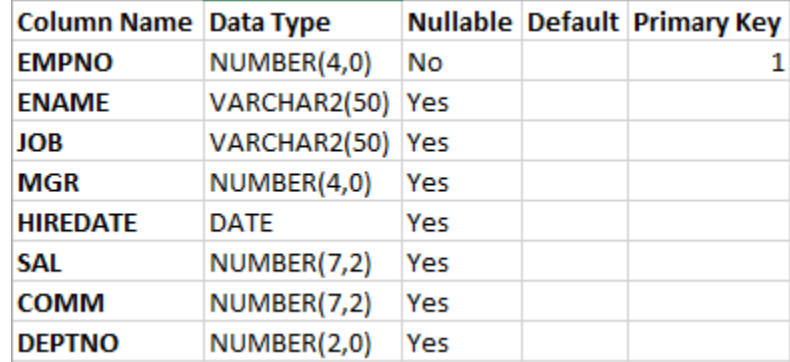

#### si avand urmatoarele valori introduse:

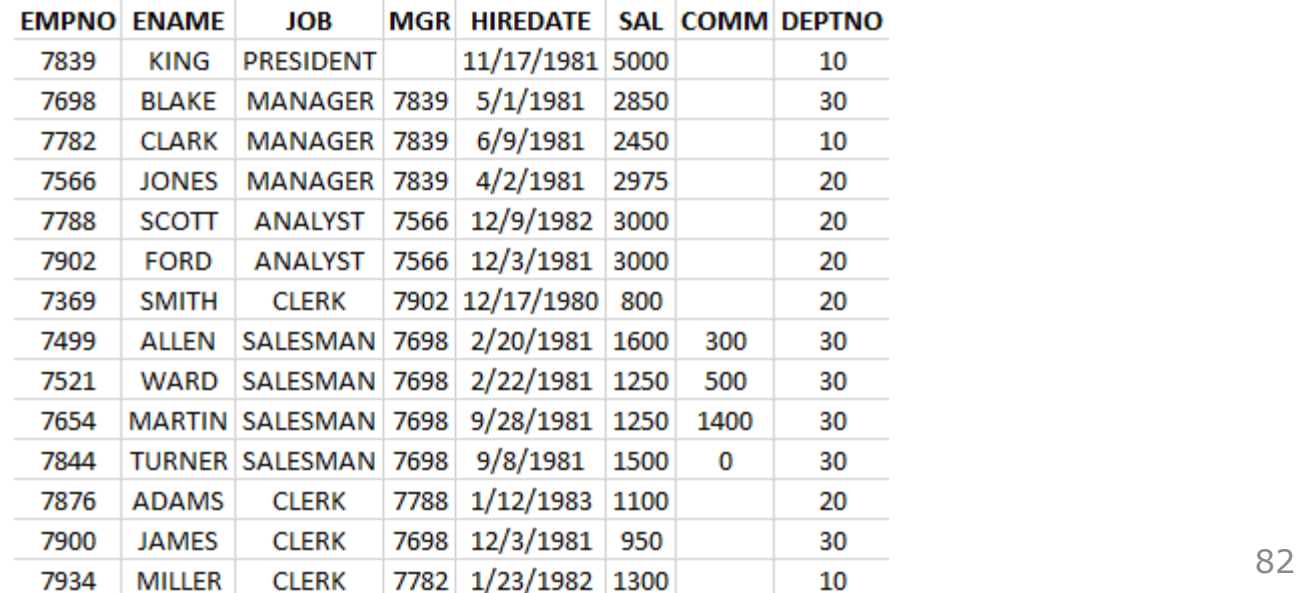

### **Exercitii**

- 1. Listaţi toţi angajaţii care au salariul între 1500 şi 3000.
- 2. Listaţi numele angajaţilor ordonându-i în ordine alfabetică.
- 3. Listați toți angajații ai căror nume conțin LL sau TT în interior.

4. Listaţi toţi angajaţii care nu au manager.

## **Exercitii**

5. Listaţi toţi angajaţii care au fost angajaţi în anul 1981.

- 6. Afişaţi numele, salariul anual şi comisionul pentru toţi vânzătorii ai căror salariu lunar este mai mare decât comisionul lor.
	- Ieşirea va fi ordonată după salariu, cele mai mari primele.
	- Dacă doi sau mai mulţi angajaţi au acelaşi salariu trebuie sortaţi după nume în ordinea celor mai mari salarii.

#### **Referinţe bibliografice**

- 1) [https://docs.oracle.com/cloud/help/ro/analy](https://docs.oracle.com/cloud/help/ro/analytics-cloud/ACUBI/GUID-4CBCE8D4-CF17-43BD-AAEF-C5D614A8040A.htm) [tics-cloud/ACUBI/GUID-4CBCE8D4-CF17-](https://docs.oracle.com/cloud/help/ro/analytics-cloud/ACUBI/GUID-4CBCE8D4-CF17-43BD-AAEF-C5D614A8040A.htm) [43BD-AAEF-C5D614A8040A.htm#BILUG672](https://docs.oracle.com/cloud/help/ro/analytics-cloud/ACUBI/GUID-4CBCE8D4-CF17-43BD-AAEF-C5D614A8040A.htm)
- 2) [https://www.tutorialspoint.com/sql\\_certifica](https://www.tutorialspoint.com/sql_certificate/using_single_row_functions.htm) [te/using\\_single\\_row\\_functions.htm](https://www.tutorialspoint.com/sql_certificate/using_single_row_functions.htm)
- 3) <https://www.w3resource.com/sql-exercises/>

copyright@www.adrian.runceanu.ro

#### **Întrebări?**